**SISTEMA DE GESTION DE PROYECTOS**

**SIGPRO**

**AIDA MARIS HIGUITA CASAS ANA MARIA PIZARRO ROJAS**

**CATALINA SANCHEZ CORREA**

**CORPORACION UNIVERSITARIA MINUTO DE DIOS**

**SEDE BELLO**

**UNIDAD ACADEMICA DE CIENCIAS TECNICAS**

**TECNOLOGIA EN INFORMATICA**

**2010**

# **SISTEMA DE GESTION DE PROYECTOS SIGPRO**

# **AIDA MARIS HIGUITA CASAS ANA MARIA PIZARRO ROJAS CATALINA SANCHEZ CORREA**

**Trabajo de grado para Optar al título de Tecnólogo en Informática**

**ASESOR**

**Andrés Felipe Suarez – Ingeniero en Sistema -**

**Coordinador de Proyectos V &V Quality**

# **CORPORACION UNIVERSITARIA MINUTO DE DIOS**

## **SEDE BELLO**

## **UNIDAD ACADEMICA DE CIENCIAS TECNICAS**

## **TECNOLOGIA EN INFORMATICA**

**2010**

**DEDICATORIA**

A Dios por prestarnos la vida para alcanzar esta meta y a nuestras familias por su amor incondicional

#### **AGRADECIMIENTO**

Los autores expresan sus agradecimientos a:

Dios, quien ha iluminado día a día nuestro camino, por permitirnos estar en este mundo, y darnos el valor y la fortaleza para alcanzar esta meta.

Nuestras familias, quienes son nuestra motivación y razón de ser, por apoyarnos, comprendernos y alentarnos para sacar adelante nuestros estudios.

Andrés Suarez (Coordinador de Proyectos V&V Quality), por asesorarnos durante la concepción y el desarrollo del trabajo, por su interés, paciencia, compromiso y apoyo incondicional.

La Corporación Universitaria Minuto de Dios, Sede Bello, por brindar el espacio académico y logístico para contribuir a la formación de los profesionales del mañana.

Cada uno de los educadores, quienes han aportado su conocimiento para nuestro aprendizaje.

Los compañeros de Tecnología, de los que también aprendimos, por compartir con nosotros y formar parte de este proyecto de vida.

### **CONTENIDO**

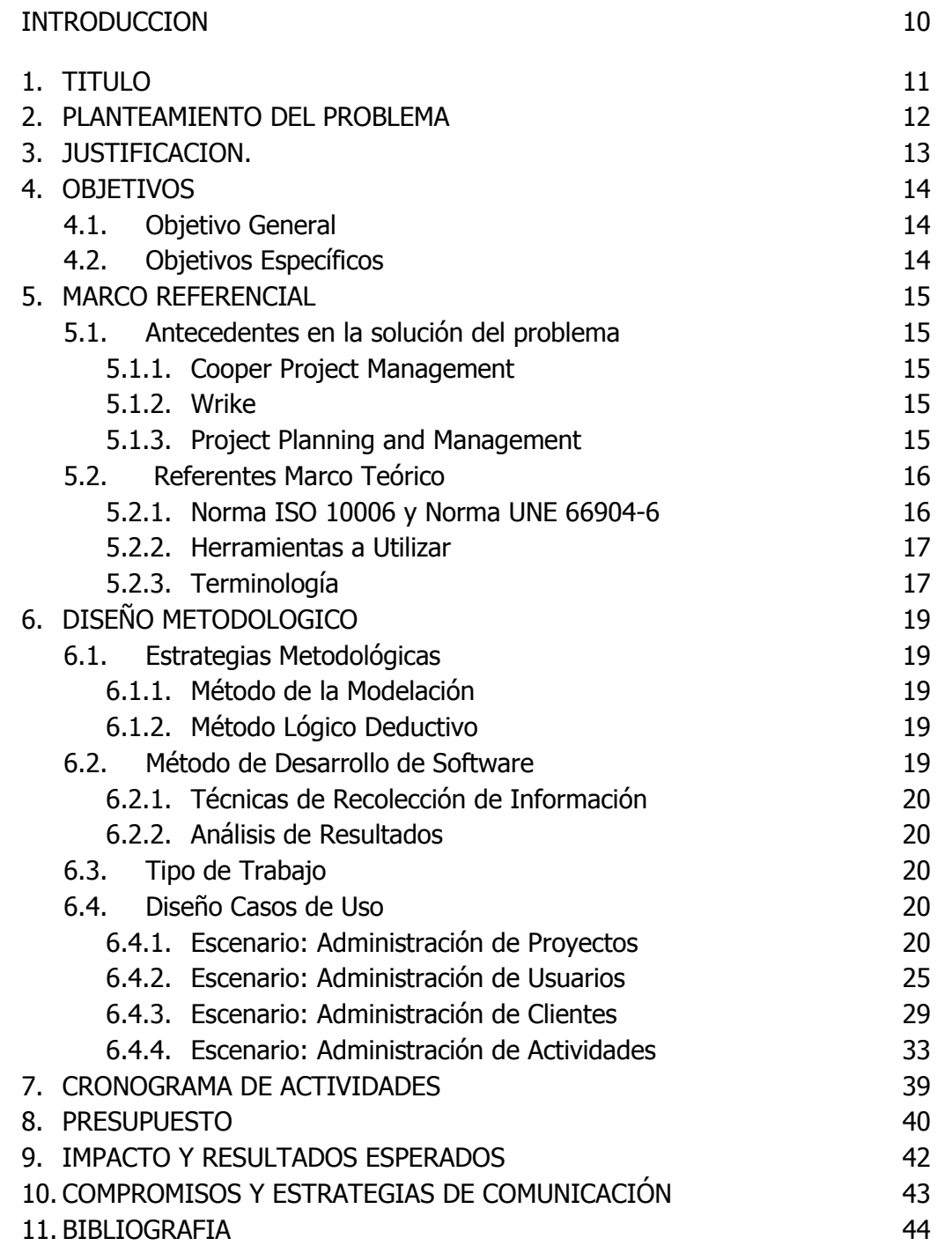

### ANEXOS 45

### **LISTA DE TABLAS**

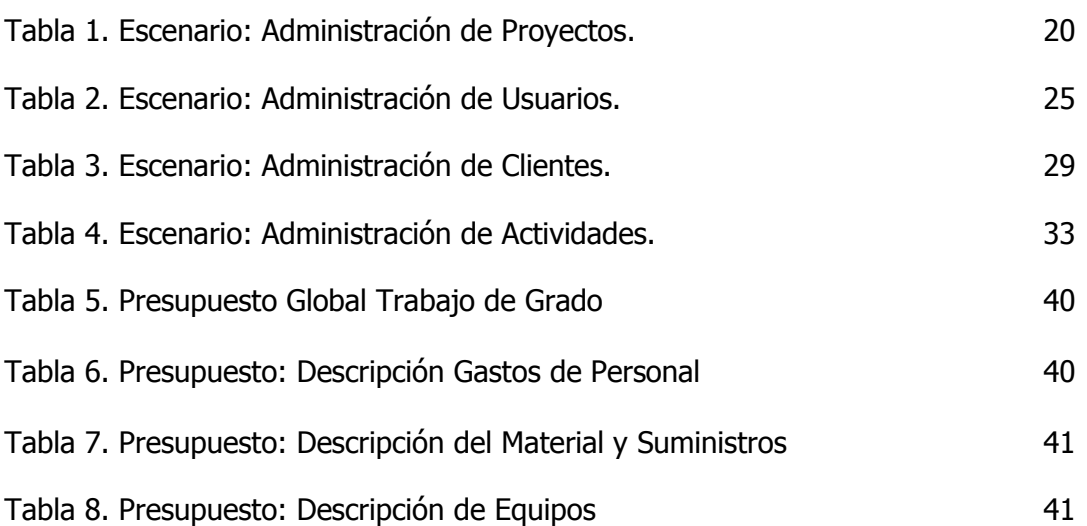

# **LISTAS ESPECIALES**

 **Pág.**

Anexo A: Cronograma de Actividades **39** 

### **GLOSARIO**

**Actividades:** son las tareas que deben ejecutarse para llegar en conjunto a un fin preestablecido (objetivo deseado); por ejemplo, recopilar información, realizar diagnósticos, confeccionar un diseño global de un procedimiento, programar, y escribir manuales de procedimiento, entre otros.

**Caso de uso:** es la descripción de una secuencia de interacciones entre el sistema y uno o más actores (personas u otros sistemas), en la que se considera al sistema como una caja negra y en la que los actores obtienen resultados observables.

**Cliente**: Persona que utiliza con asiduidad los servicios de un profesional o empresa.

**Costo**: Cantidad que se da o se paga por algo.

**Director o Gerente de proyecto**: El director del proyecto es el individuo con la responsabilidad y la autoridad para administrar el proyecto, debe implementar, mantener y garantizar la calidad del proyecto. La autoridad delegada en el proyecto debe estar en consonancia con la responsabilidad asignada.

**Documento de los Requisitos:** es una sentencia oficial de los requisitos del sistema para los clientes, usuarios finales y desarrolladores de software. Dependiendo de la organización, los documentos de requisitos pueden tener diferentes nombres tales como: especificación funcional, definición de requisitos, y especificación de los requisitos de software, entre otros.

**Metodología:** conjunto de métodos, técnicas y ayudas a la documentación para el desarrollo de un producto software.

**Presupuesto:** Cantidad de dinero calculado para hacer frente a los gastos generales del proyecto.

**Proceso de Gestión de Proyectos:** La gestión de proyectos incluye la planificación, organización, seguimiento, control e información necesaria, teniendo en cuenta las acciones correctivas en todos los procesos del proyecto que se necesitan para lograr los objetivos del proyecto de manera continua.

**Proyecto:** es esencialmente un conjunto de actividades interrelacionadas, con un inicio y una finalización definida, que utiliza recursos limitados para lograr un objetivo deseado.

**Recurso Humano (Usuarios):** son funcionarios de una empresa u organización seleccionados para llevar a cabo la ejecución de las diferentes actividades de un proyecto.

**Requisito:** es definido durante las primeras etapas del desarrollo de un sistema como una especificación de lo que debería ser implementado. Son descripciones de cómo el sistema debería comportarse, o de la propiedad o atributo de un sistema.

### **INTRODUCCION**

Se debe entender de antemano que la administración de proyectos no es enteramente una ciencia, por lo que nunca existe una garantía de que haya resultados exitosos. Dado que la ejecución de proyectos involucra gente, siempre existirá un factor de complejidad que no podrá controlarse totalmente.

Las características del proyecto no van a cambiar si se usa un proceso formal de administración de proyectos o no. Lo que cambia es la forma en que los eventos son manejados cuando el proyecto está en curso.

Se puede notar que la falta de procesos de administración de proyectos no es un asunto de voluntad, sino de habilidades. Algunas veces se le pide a la gente que conduzca un proyecto sin la capacitación o la experiencia necesarias. En esos casos, luchan sin las herramientas adecuadas o el entrenamiento apropiado para gestionar el proyecto adecuadamente.

**Sigpro** es un sistema de gestión de proyectos que pretende administrar sus proyectos de manera efectiva permitiendo que su organización cuente con un proceso estándar para lidiar con todo tipo de contingencias y así lograr el mayor alcance.

# **1. TITULO**

Sistema de Gestión de Proyectos SIGPRO

# **2. PLANTEAMIENTO DEL PROBLEMA**

La continua evolución en las nuevas tecnologías de la información TIC´S, hacen que las Compañías se enfrenten a retos donde se pone en juego el conocimiento, los recursos y las capacidades disponibles dentro de una Organización; cualquier persona con un cargo de responsabilidad dentro de una empresa se habrá encontrado en alguna ocasión con el reto de lanzar un nuevo proyecto dentro de la compañía. Las empresas están inundadas de proyectos sin la debida priorización y metodología que garantice el logro de objetivos dentro del tiempo y costos presupuestados.

La problemática actual que se puede ver en el entorno, con relación a la Gestión y Administración de proyectos, es que algunas compañías por costos no sistematizan, ni tienen en cuenta la importancia de un software que les ayude a documentar y tomar decisiones durante la planificación y desarrollo de un proyecto.

En muchos proyectos la gestión se dificulta por falta de claridad en el alcance y objetivos del proyecto; es necesario establecer estrategias, y tener en cuenta que el uso de la planeación, ejecución y seguimiento de planes de trabajo son herramientas de gestión de proyectos.

# **3. JUSTIFICACION**

Con la realización de este proyecto aspiramos brindar posibles soluciones a las diferentes problemáticas que se pueden presentar en la gestión de proyectos tales como:

- No identificar el problema real, falta de claridad en el alcance y objetivos del proyecto.
- No saber establecer, ni medir los indicadores de logros de un proyecto.
- No tener claro la fecha de inicio o fin de las actividades del proyecto.
- Falta de comunicación entre el grupo de trabajo.
- No saber si los proyectos cumplieron o no las metas establecidas desde el inicio

Se observa la necesidad de enfocar la solución a estas problemáticas, teniendo en cuenta las exigencias de la tecnología. Después de tener claridad en la definición del proyecto y su respectivo alcance; el sistema permitirá: administrar el banco de proyectos, manejar una base de datos del personal involucrado en cada uno de los proyectos, conocer las actividades e hitos importantes en el desarrollo de un proyecto.

De igual forma permitirá el acceso y consulta de información a usuarios localizados en diferentes lugares, por esta razón se decide implementar el sistema para la Web. En cada proyecto participan grupos de personas cuya actividad y responsabilidades se encuentran bien diferenciados. Por esta razón es fundamental definir perfiles de usuarios, cada uno de ellos con un acceso definido y delimitado a ciertas funcionalidades del sistema, según el rol que juegan y el alcance de sus responsabilidades frente a un proyecto. Se espera que el sistema permita gestionar y ser la memoria de todos los proyectos que se ingresen.

# **4. OBJETIVOS**

#### **4.1 Objetivo General**

Implementar un software de gestión de Proyectos, desarrollado en un entorno web, para administrar proyectos y poder contribuir con el éxito de los mismos.

### **4.2 Objetivos Específicos**

- Crear una aplicación que permita obtener información sobre el perfil de cada uno de los integrantes del grupo de trabajo (disponibilidad, rol en cada proyecto que maneje)
- Generar indicadores del avance del proyecto tomando como referencia el tiempo, coste y alcance.
- Concebir un listado de los proyectos matriculados, con una descripción general del proyecto y persona a cargo del mismo.
- Listar las actividades matriculadas a un proyecto, con una descripción general de la actividad y persona a cargo.
- Reporta los tiempos límites asignados a cada actividad
- Medir la productividad y cumplimiento de los integrantes del grupo de trabajo de acuerdo a la entrega oportuna de las actividades y calidad en el desarrollo de las mismas.
- Permitir la asignación de recursos a cada uno de los proyectos matriculados.

#### **5. MARCO REFERENCIAL**

#### **5.1 Antecedentes en la solución del problema**

Las soluciones previas encontradas en la web son:

**5.1.1 Cooper Project Management.**<sup>1</sup> Línea de gestión de proyectos, diseñada para ayudar a los equipos en la gestión de clientes, los proyectos, tareas, archivos y eventos.

Esta herramienta ofrece un calendario dinámico para todo el equipo del proyecto permitiendo la sincronización de actividades. Cooper está diseñado para mantener fácil presupuestación y automatizado de horarios. Cooper puede utilizar el "drag'n'drop" de tiempo para revisar múltiples proyectos, tareas, personas, volumen de trabajo, los archivos y los presupuestos. Y crear informes personalizados para una mayor flexibilidad.

Cooper brinda opciones para adaptarse a la mayoría de las empresas. Paquetes para recibir cualquier tipo de negocio organizado.

**5.1.2 Wrike**<sup>2</sup>. Este software para la administración de proyectos, permite a sus usuarios visualizar fácilmente en qué estado se encuentran sus proyectos y en lo que está trabajando cada uno de los miembros de su equipo. De forma simple le da al usuario la posibilidad de llevar a cabo un profundo seguimiento al avance del proyecto, gracias a la recepción diaria de un resumen vía correo electrónico, captando de esta forma el tiempo dedicado a las tareas y construyendo en tiempo real informes de proyectos transversales. Además, permite mejorar la Gestión de la Comunicación, ya que los cambios aplicados en la planificación se hacen visibles al instante para todos los miembros del equipo.

**5.1.3 Project Planning and Management.**<sup>3</sup> Si eres de los que prefiere manejar Excel para la administración de proyectos, esta plantilla te puede agradar. La plantilla Project Planning and Management fue diseñada como una solución genérica para planificar y administrar cualquier proyecto. Desarrollar el presupuesto mientras se identifican las tareas facilita los procesos para propuestas de casos de negocios, valoración y financiación. El progreso puede monitorearse desde la creación automática y la actualización o desde libros de trabajo remotos participantes. El desempeño del proyecto puede ser monitoreado con las mejores prácticas de Análisis de Valor Devengado (Earned Value) a través de todo el ciclo de vida del proyecto, creación automática y la actualización o desde libros de trabajo remotos participantes. El desempeño del proyecto puede ser monitoreado con las mejores prácticas de Análisis de Valor Devengado (Earned Value) a través de todo el ciclo de vida del proyecto.

l

 $<sup>1</sup>$  Tomado de la web: www.copperproject.com</sup>

<sup>&</sup>lt;sup>2</sup> Tomado de la web: www.wrike.es

 $3$  Tomado de la web www.office.microsoft.com

# **5.2 Referentes Marco Teórico**

**5.2.1 Norma ISO 10006 y Norma UNE 66904-6**. 4 La norma ISO 10006 proporciona las directrices para la implementación de la calidad en la administración de proyectos, mediante el empleo de esta norma puede crearse un sistema de calidad que permita la administración de la calidad en los procesos de administración de proyectos. La Norma UNE 66904-6, Gestión de la Calidad. Directrices para la Calidad en la Gestión de Proyectos (equivalente a la ISO 10006), establece los criterios para el aprendizaje mediante la adecuada gestión de la información. La Guía de los Fundamentos de la Dirección de Proyectos establece y define estos flujos de información en función de las fases, los grupos de procesos y las áreas de conocimiento del proyecto. NORMA ISO 10006 "Directrices para la calidad en la gestión de proyectos" En el año 1997 la Organización Internacional para la Normalización (International Organization for Standardization), conocida como ISO, publicó la norma ISO 10006:1997, titulándola "Gestión de la Calidad – Directrices para la calidad en la gestión de proyectos". Su objeto es servir de guía en aspectos relativos a elementos, conceptos y prácticas de sistemas de calidad que pueden implementarse en la gestión de proyectos o que pueden mejorar la calidad de la gestión de proyectos. La calidad en la gestión de proyectos implica, por una parte, la calidad de los procesos proyectuales y, por otra, la calidad del proyecto final (producto). Ambos son imprescindibles y requieren un tratamiento sistemático. Debe asegurarse la satisfacción del cliente dentro de los márgenes que proporcionan las reglas y objetivos de la empresa y del propio equipo de proyecto. La norma cubre un espectro muy amplio de proyectos, en magnitud, intensidad y especialización. La empresa deberá comprender la calidad esperada por sus clientes para planificar la realización del producto, constituyendo la calidad de diseño una buena medida del grado de comprensión conseguido. A continuación se debe entregar el producto o el servicio al cliente. La calidad de conformidad expresa la concordancia entre lo proyectado y lo producido. Posteriormente el cliente advierte si lo recibido se ajusta a sus expectativas, dictaminando la calidad percibida.

## **5.2.2 Herramientas a utilizar**

Lenguaje de Programación PHP es un lenguaje de programación de estilo clásico, con esto quiero decir que es un lenguaje de programación con variables, sentencias condicionales, bucles, funciones. No es un lenguaje de marcas como podría ser HTML, XML o WML. Está más cercano a Java Script o a C. Pero a diferencia de Java o Java Script que se ejecutan en el navegador, PHP se ejecuta en el servidor, por eso nos permite acceder a los recursos que tenga el servidor como por ejemplo podría ser una base de datos. El programa PHP es ejecutado en el servidor y el resultado enviado al navegador. El resultado es normalmente una página HTML pero igualmente podría ser una página WML. Al ser PHP un lenguaje que se ejecuta en el servidor no es necesario que su navegador lo soporte, es independiente del navegador, pero sin

l 44 Tomado del la ley ISO NTC 10006 y norma UNE 66904-6

embargo para que sus páginas PHP funcionen, el servidor donde están alojadas debe soportar PHP.

#### - **Sistema Manejador de Base de Datos MYSQL**

MySQL es un gestor de base de datos sencillo de usar y increíblemente rápido. También es uno de los motores de base de datos más usados en Internet, la principal razón de esto es que es gratis para aplicaciones no comerciales.

Las características principales de MySQL son: Es un gestor de base de datos Es una base de datos relacional Es Open Source Es una base de datos muy rápida, segura y fácil de usar.

#### **5.2.3 Terminología.**

**Participación de las Personas:** La gente en todos los niveles es la esencia de una organización y su total compromiso posibilita que sus habilidades sean utilizadas para beneficio de la organización. La autoridad delegada a los participantes en el proyecto debe corresponder a su responsabilidad asignada.

**Espectro:** El que no presenta interrupción alguna en su distribución

**Insumos:** son generalmente resultados de otros procesos.

**Proyecto:** proceso único, consistente en un conjunto de fechas y actividades de coordinación controlada, con salida y llegada, para lograr un objetivo conforme con requisitos específicos, incluyendo las limitaciones de tiempo, coste y recursos.

**Cliente:** Persona que utiliza con asiduidad los servicios de un profesional o empresa.

**Director o Gerente de proyecto:** El director del proyecto es el individuo con la responsabilidad y la autoridad para administrar el proyecto, debe implementar, mantener y garantizar la calidad del proyecto. La autoridad delegada en el proyecto debe estar en consonancia con la responsabilidad asignada.

**Evaluaciones del progreso:** debe cubrir todos los procesos del proyecto y proporcionar una oportunidad para evaluar los el logro de los objetivos del proyecto.

**Planificación de Recursos:** Los planes deben indicar cómo y de dónde, los recursos serán obtenidos y asignados. Si procede, los planes deben también incluyen la forma de disposición de recursos en exceso. Los planes deben ser adecuados para el control de los recursos.

**Control de Recursos:** Revisiones donde se garantice la suficiente disponibilidad de recursos para alcanzar los objetivos del proyecto.

**Equipo de Trabajo:** Debe ser establecido de conformidad con los requisitos y políticas del organismo de origen y las condiciones particulares para el proyecto. La experiencia del proyecto anterior debe utilizada, cuando estén disponibles, para la selección de la estructura organizativa más adecuada.

**Actividad:** Cada actividad debe ser definida de tal manera que sus resultados son medibles. Las actividades que deben incluir las prácticas de gestión de la calidad, el progreso evaluaciones, y la preparación y mantenimiento de un plan de gestión de proyecto.

**Costo:** Cantidad que se da o se paga por algo.

**Presupuesto:** Cantidad de dinero calculado para hacer frente a los gastos generales del proyecto.

#### **6. DISEÑO METODOLOGICO**

#### **6.1 Estrategias Metodológicas**

Es una especie de brújula en la que no se produce automáticamente el saber, pero que evita perdernos en el caos aparente de los fenómenos, aunque solo sea porque nos indica como no plantear los problemas y como no sucumbir en el embrujo de nuestros prejuicios predilectos. Durante el curso de la investigación se incluirán varios métodos que admitan la utilización del pensamiento en sus funciones de deducción, análisis y síntesis:

**6.1.1 Método de la modelación.** Es justamente el método mediante el cual se crean abstracciones con vistas a explicar la realidad. El modelo como sustituto del objeto de investigación. En el modelo se revela la unidad de lo objetivo y lo subjetivo. La modelación es el método que opera en forma práctica o teórica con un objeto, no en forma directa, sino utilizando cierto sistema intermedio, auxiliar, natural o artificial.

**6.1.2 Método Lógico Deductivo.** Mediante ella se aplican los principios descubiertos a casos particulares, a partir de un enlace de juicios. El papel de la deducción en la investigación es doble:

Primero consiste en encontrar principios desconocidos, a partir de los a ley o principio puede reducirse a otra más general que la incluya. También sirve para descubrir consecuencias desconocidas, de principios conocidos. La matemática es la ciencia deductiva por excelencia; parte de axiomas y definiciones.

#### **6.2 Metodología de Desarrollo de Software**

Hibrido: Ciclo de vida clásico y UML. El ciclo de vida de un sistema de información es un enfoque por fases del análisis y diseño que sostiene que los sistemas son desarrollados de mejor manera mediante el uso de un ciclo especifico de actividades del analista y del usuario, con el uso de algunos de los modelos diseñados mediante UML, que es un lenguaje que permite modelar, construir y documentar los elementos que forman un sistema de software orientado a objetos, que no define un proceso de desarrollo específico, tan solo se trata de una notación en la cual nos basaremos para nuestra respectiva investigación, fusionando estas dos metodologías se lograra comprender el sistema de información manejado en la Academia Pasando por las etapas comunes entre las dos:

- Inicio-Análisis
- Diseño-Elaboración
- Construcción
- pruebas

#### **6.2.1 Técnicas de Recolección de Información**

Diagnostico. ¿Cuál es el problema que se maneja? En la actualidad no todas las compañías o personas que tengan a su cargo el desarrollo de proyectos tienen conocimiento o claridad sobre la importancia de un sistema de información para una buena administración y gestión de sus proyectos.

¿Que causa el problema?

La falta de planificación y de estrategia de desarrollo en el manejo o administración de varios proyectos al mismo tiempo.

¿Quiénes son los directos afectados por el problema?

Los usuarios finales del proyecto (quienes esperan resultados del proyecto)

Las actividades son asignadas dos veces para el equipo de trabajo.

¿Qué se puede hacer para solucionar el problema?

Un sistema de información que tenga como finalidad la planificación, el control de las actividades y recursos que intervienen en el desarrollo de un proyecto. Las técnicas de recolección de información que se utilizaran durante el desarrollo del proyecto serán: búsqueda e investigación a través de Internet, visitas guiadas, conversatorios, observación del clima organizacional.

**6.2.2 Análisis de Resultados**. Los resultados arrojados por cada una de las técnicas de recolección de información implementadas son los siguientes: Se realizaran visitas guiadas y conversatorios con personal de diferentes instituciones y compañías, en las cuales se podrá conocer, las necesidades y requerimientos que se presentan en cada uno de los procesos de desarrollo de un proyecto y la importancia que se le da a un sistema información que ayude a la gestión de dichos proyectos.

## **6.3 Tipo de Trabajo.**

Construcción de Software.

## **6.4 Diseño Casos de Uso**

### **6.4.1 Tabla 1. Escenario: Administración de Proyectos**

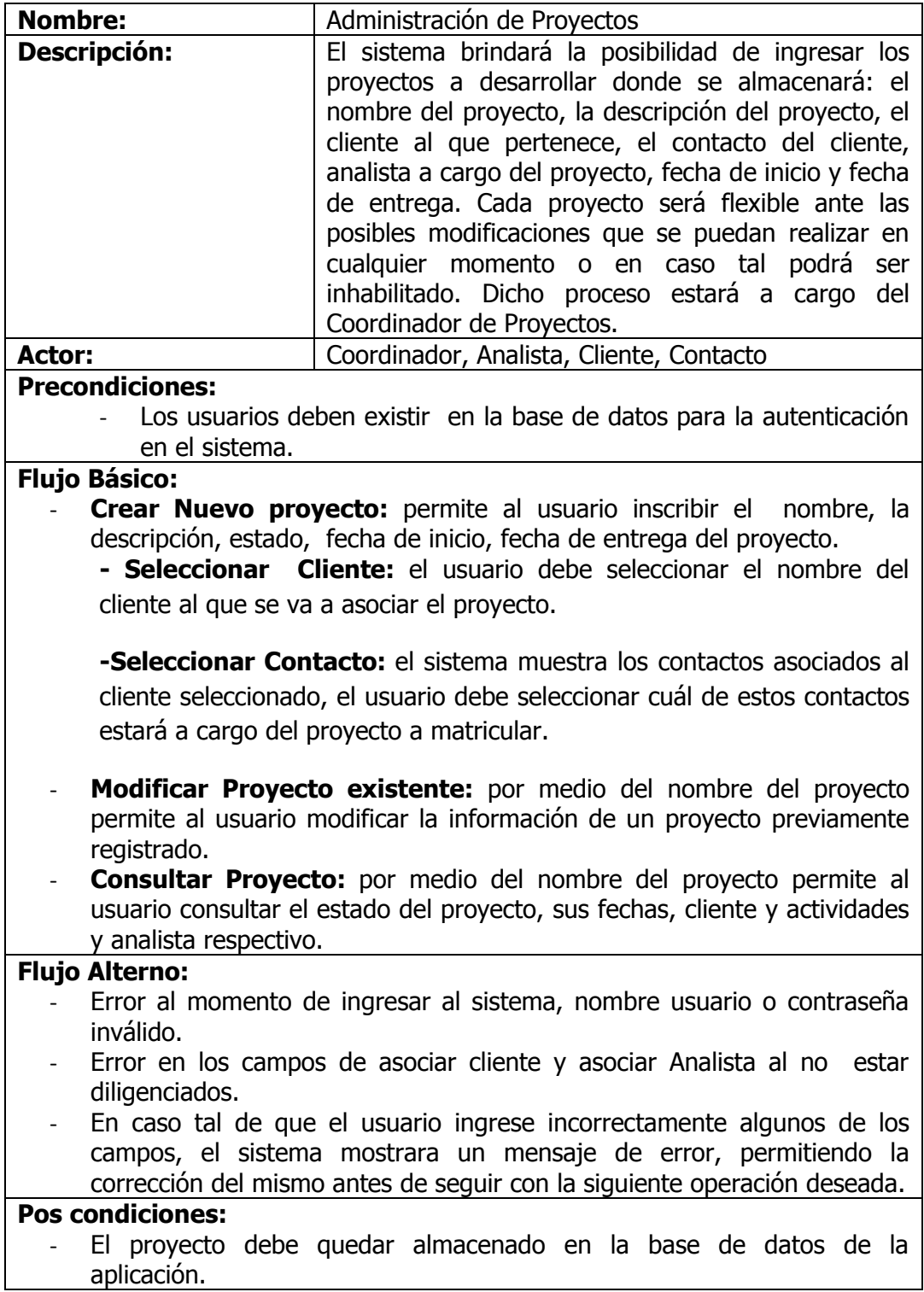

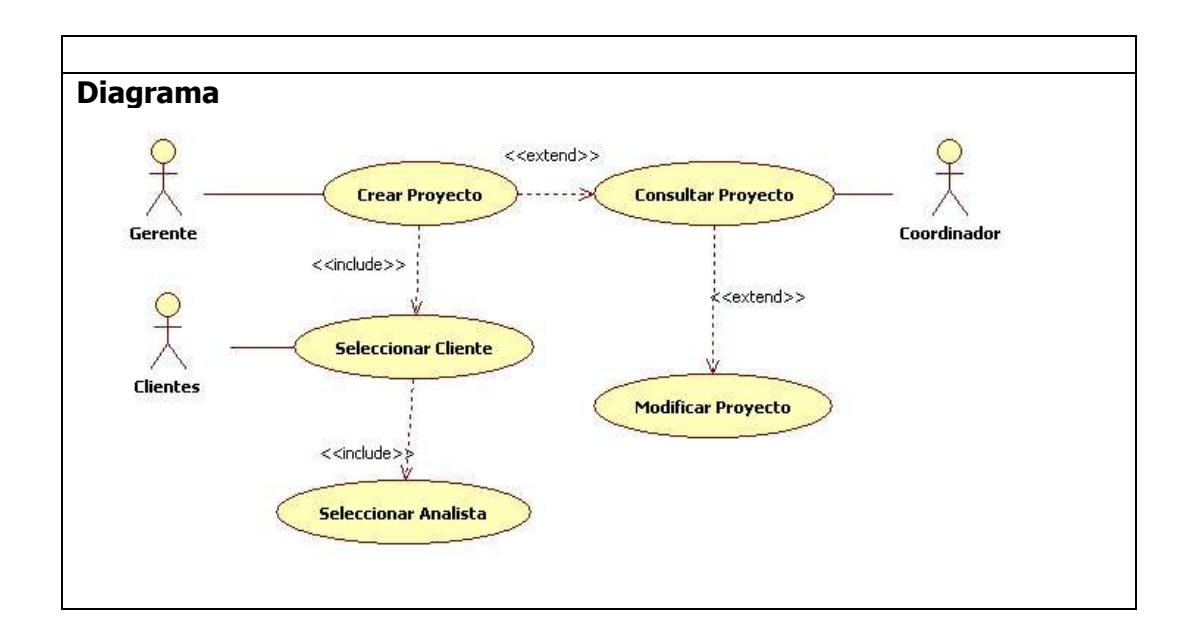

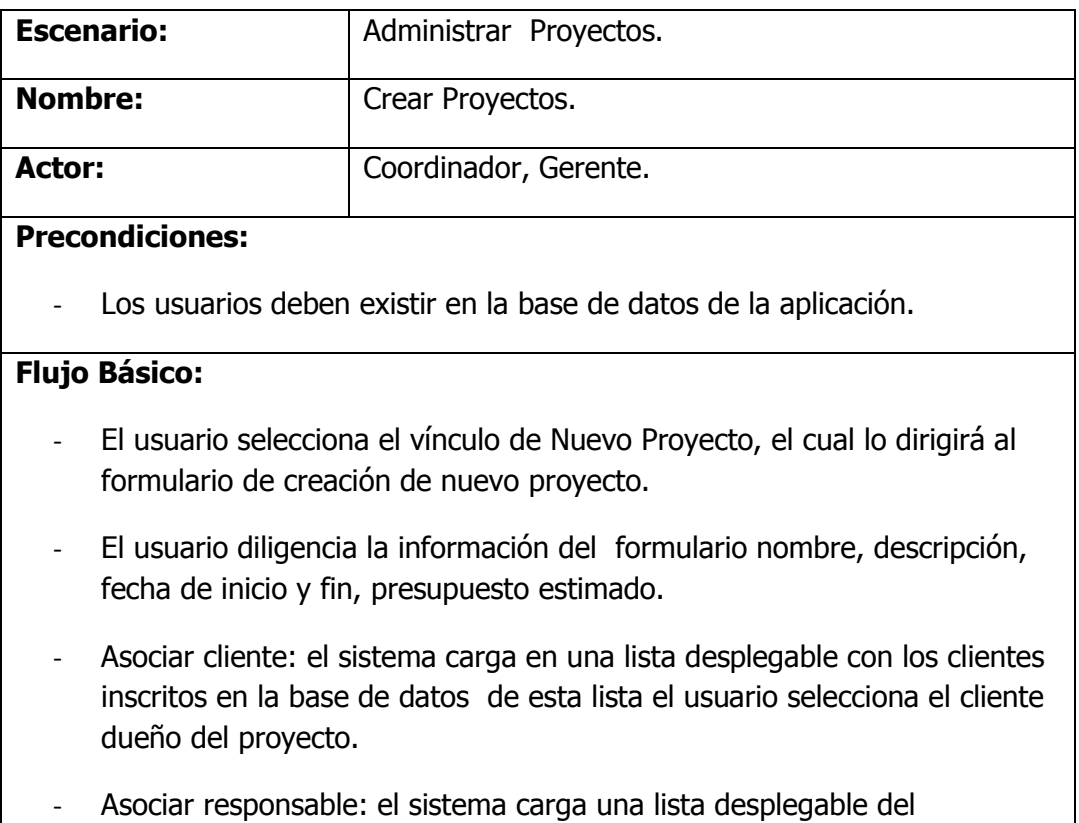

- Asociar responsable: el sistema carga una lista desplegable del responsable del cliente seleccionado anteriormente y el usuario escoge el responsable que se va a ser cargo del proyecto inscrito.

## Seleccionar coordinador de proyecto: el sistema carga en una lista desplegable con los usuarios que tengan tipo de usuario coordinador, el

usuario selecciona de esta lista el coordinador que va a estar a cargo del desarrollo del proyecto.

- El usuario guarda la información ingresada.

#### **Flujo Alterno:**

En caso tal de que el usuario ingrese incorrectamente algunos de los campos, el sistema mostrara un mensaje de error, permitiendo la corrección del mismo antes de seguir con la siguiente operación deseada.

#### **Pos condiciones:**

- El proyecto debe quedar almacenado en la base de datos de la aplicación.
- El cliente, el responsable y el coordinador deben quedar asignados al proyecto ingresado.

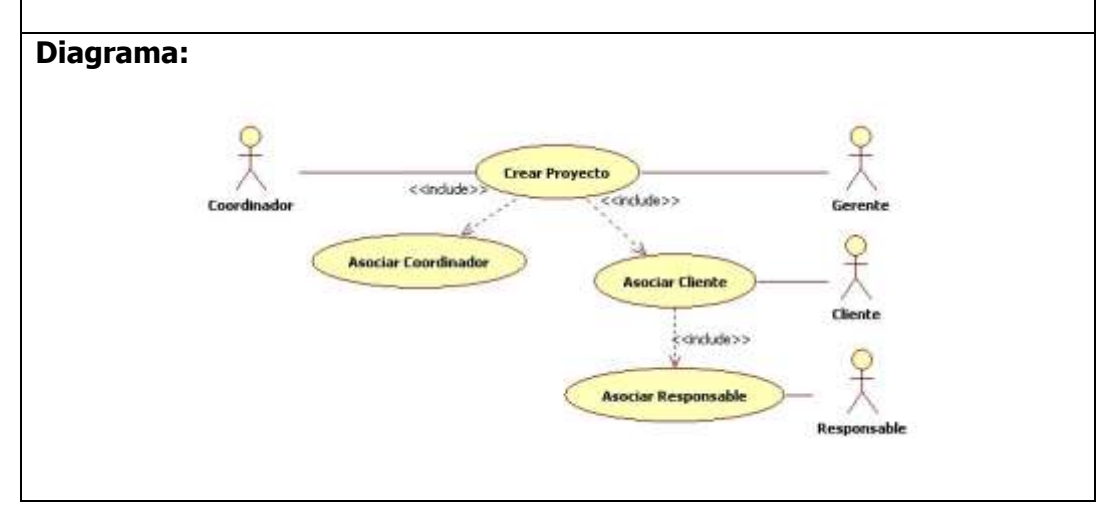

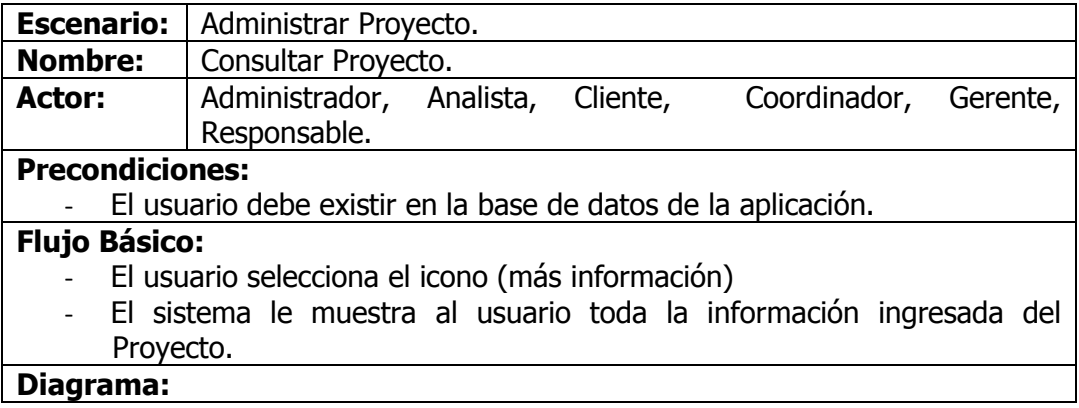

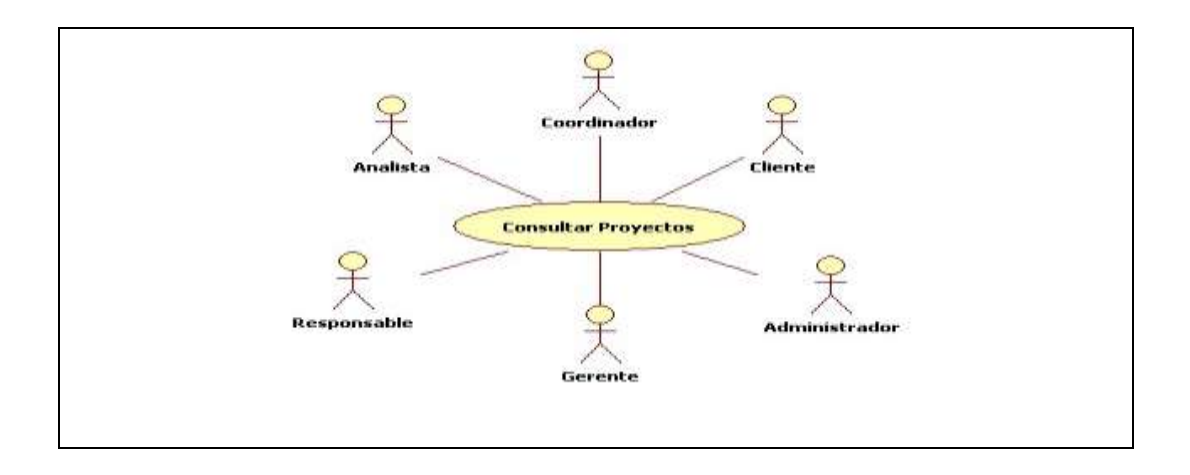

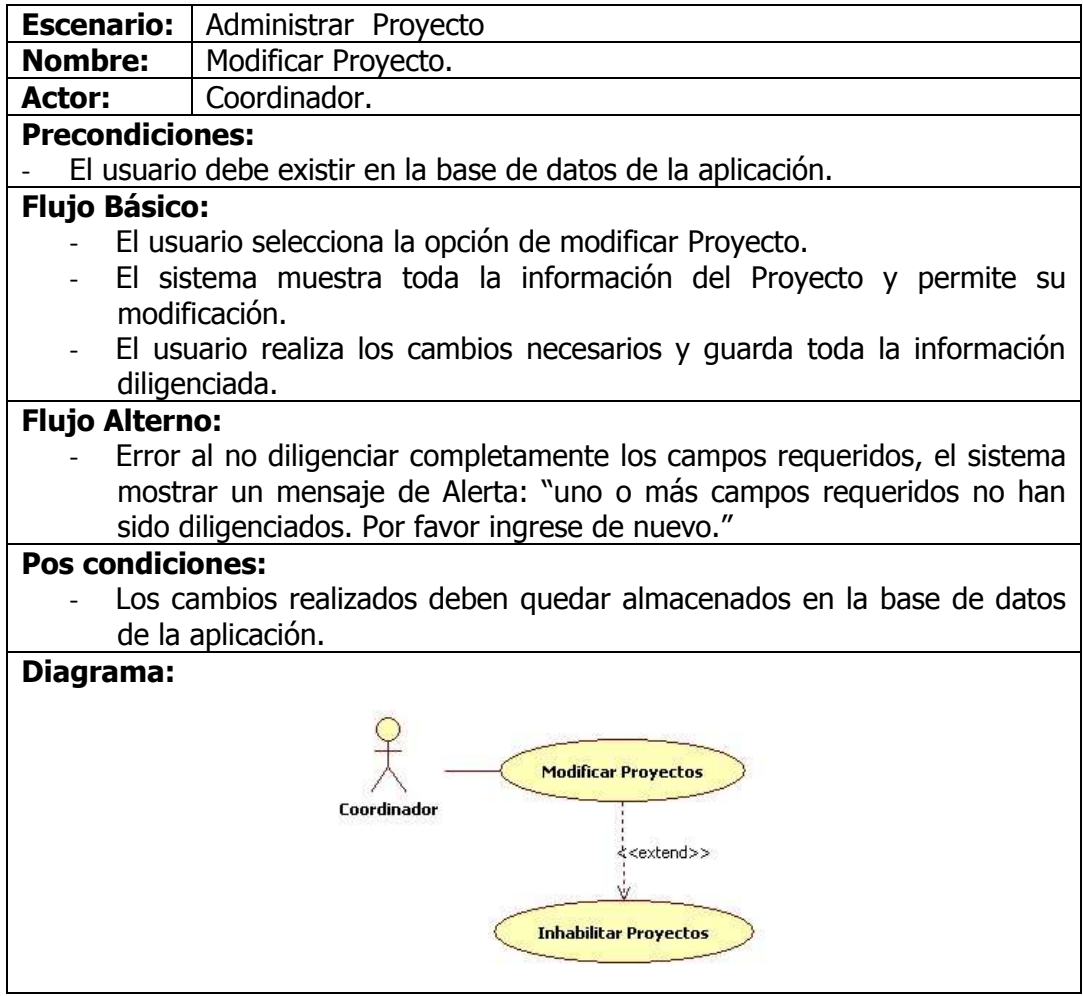

# **6.4.2 Tabla 2. Escenario: Administración de Usuarios**

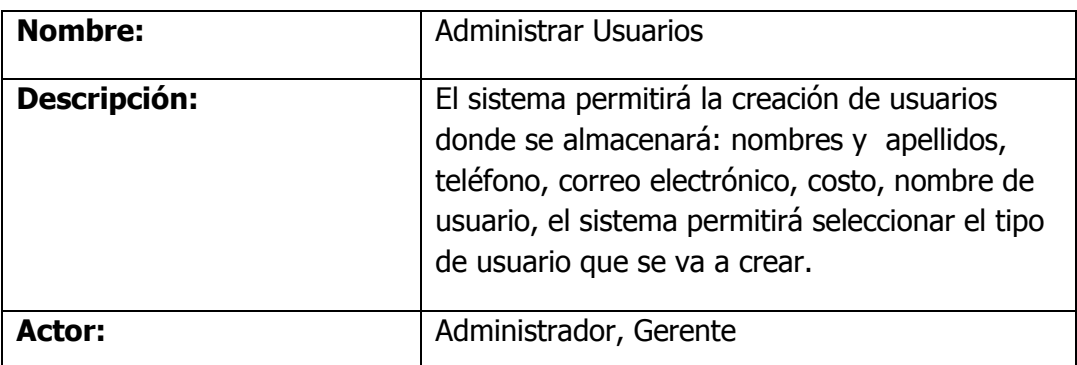

#### **Flujo Básico:**

La vista principal de la administración de usuarios tendrá una lista donde aparecerán el nombre completo del usuario, nombre de usuario, tipo de usuario, además también contara con un hipervínculo que dirigirá al formulario de la creación de una nuevo usuario, y una serie de acciones a las que el usuario podrá acceder.

- **Crear Nuevo Usuario:** permite al administrador del sistema la creación de un nuevo usuario con los siguientes datos: nombre completo, teléfono, correo electrónico, estado (HABILITADO).

**- Seleccionar Tipo Usuario:** permite seleccionar el tipo de usuario de una lista

desplegable

- **Modificar Usuario:** por medio del nombre del usuario, el usuario podrá modificar la información ingresada.
- **Consultar Usuario:** por medio del nombre del usuario permite consultar la información ingresada.
- **Inhabilitar Usuario:** al momento de modificar usuario, el usuario tendrá la posibilidad de cambiar el estado del usuario asignado al momento de la creación.

#### **Flujo Alterno:**

- Error al momento de ingresar al sistema, nombre usuario o contraseña inválido.
- En caso tal de que el usuario ingrese incorrectamente algunos de los campos, el sistema mostrara un mensaje de error, permitiendo la

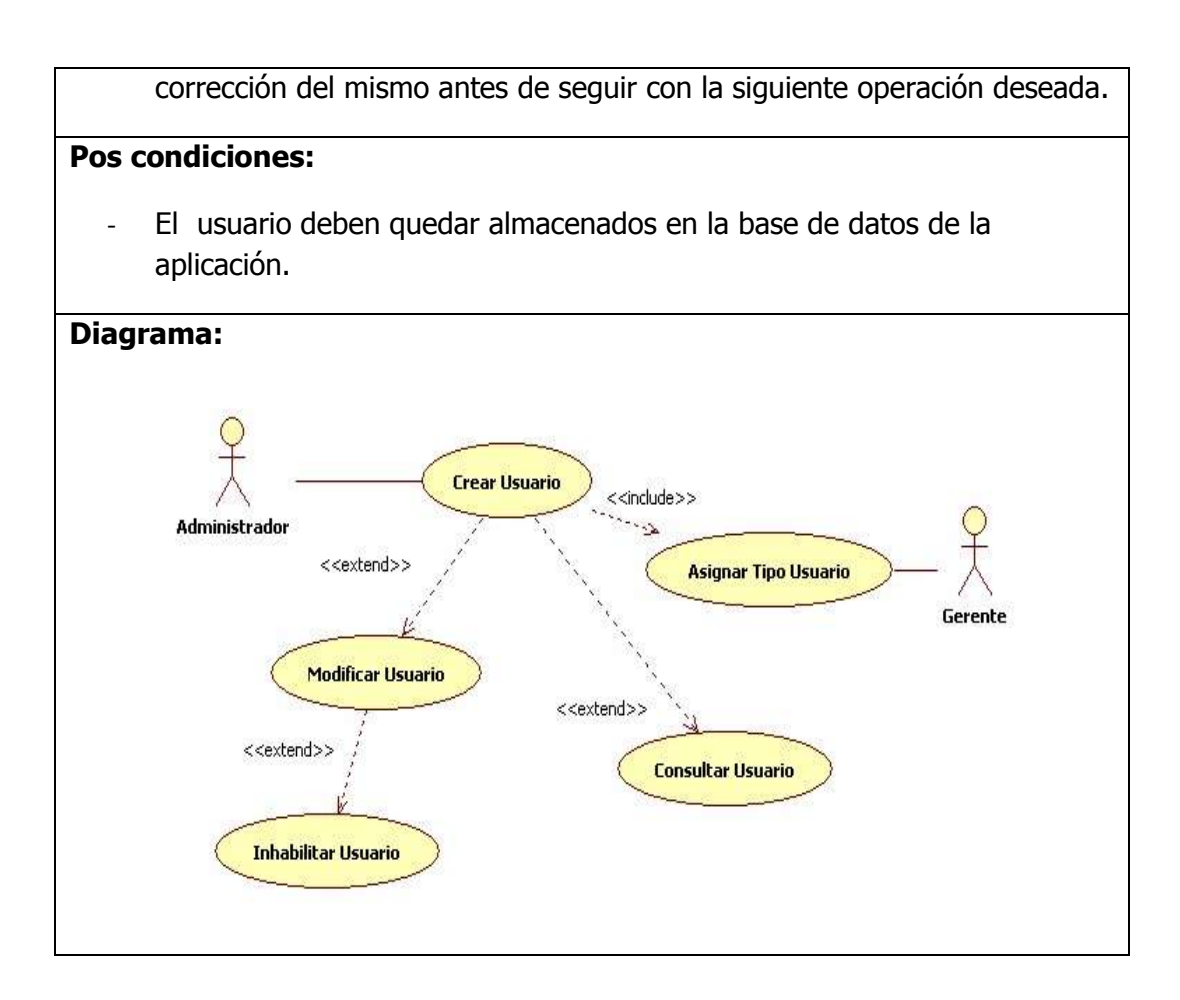

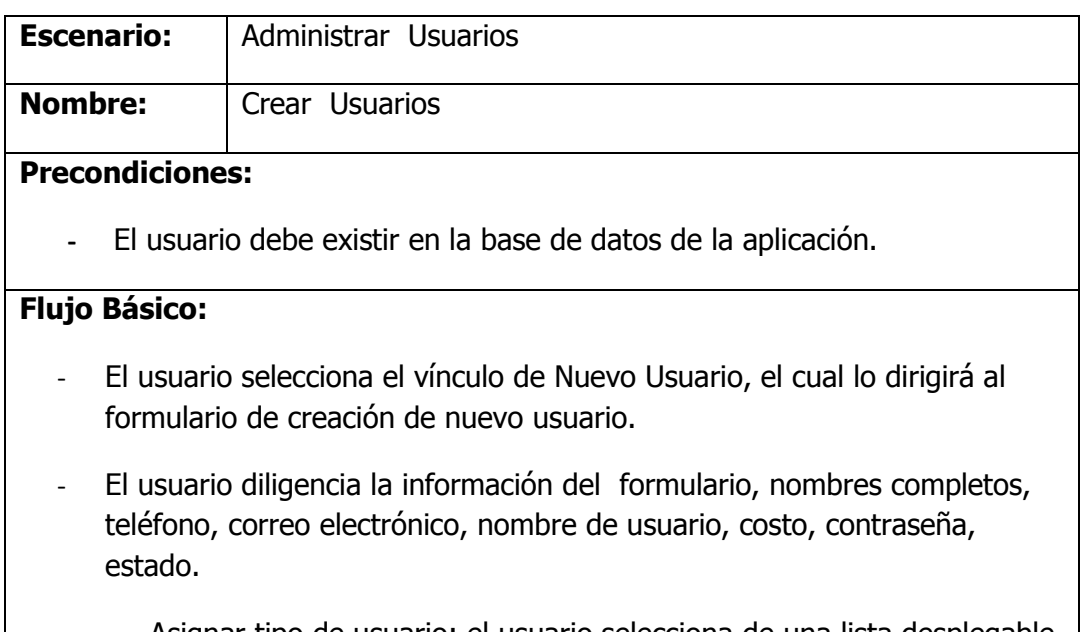

 - Asignar tipo de usuario: el usuario selecciona de una lista desplegable el tipo de Usuario que se va asignar al usuario que está creando.

- El usuario guarda toda la información diligenciada.

### **Flujo Alterno:**

- En caso tal de que el usuario ingrese incorrectamente algunos de los campos, el sistema mostrara un mensaje de error, permitiendo la corrección del mismo antes de seguir con la siguiente operación deseada.

#### **Pos condiciones:**

**Diagrama:**

- El usuario debe quedar almacenado en la base de datos de la aplicación.

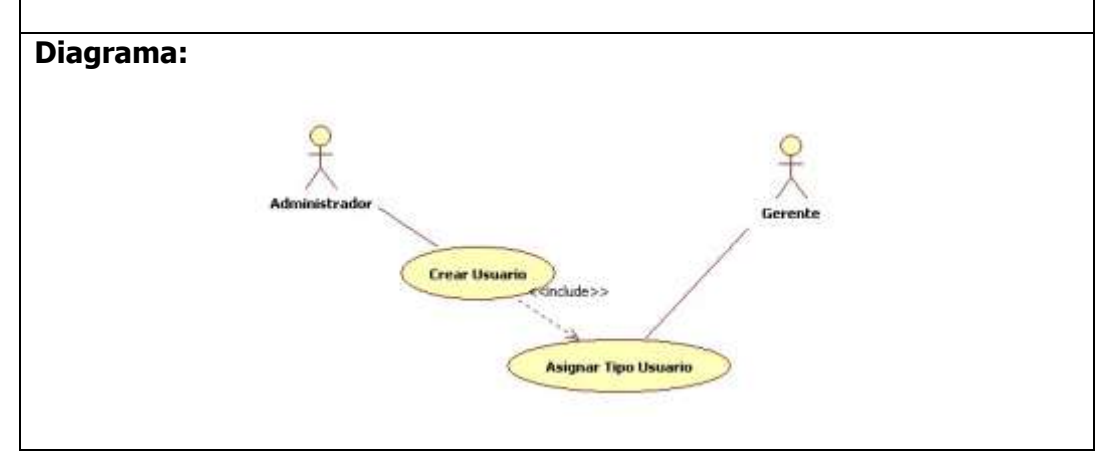

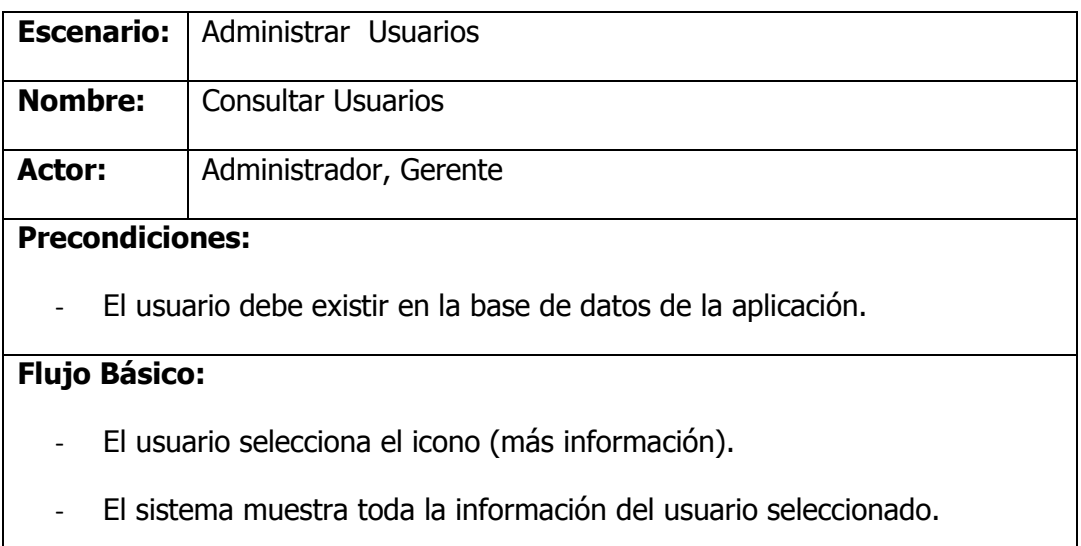

#### 27

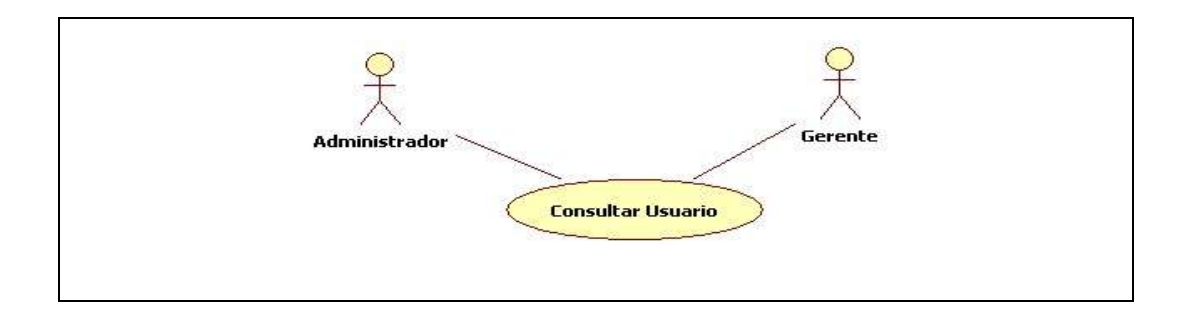

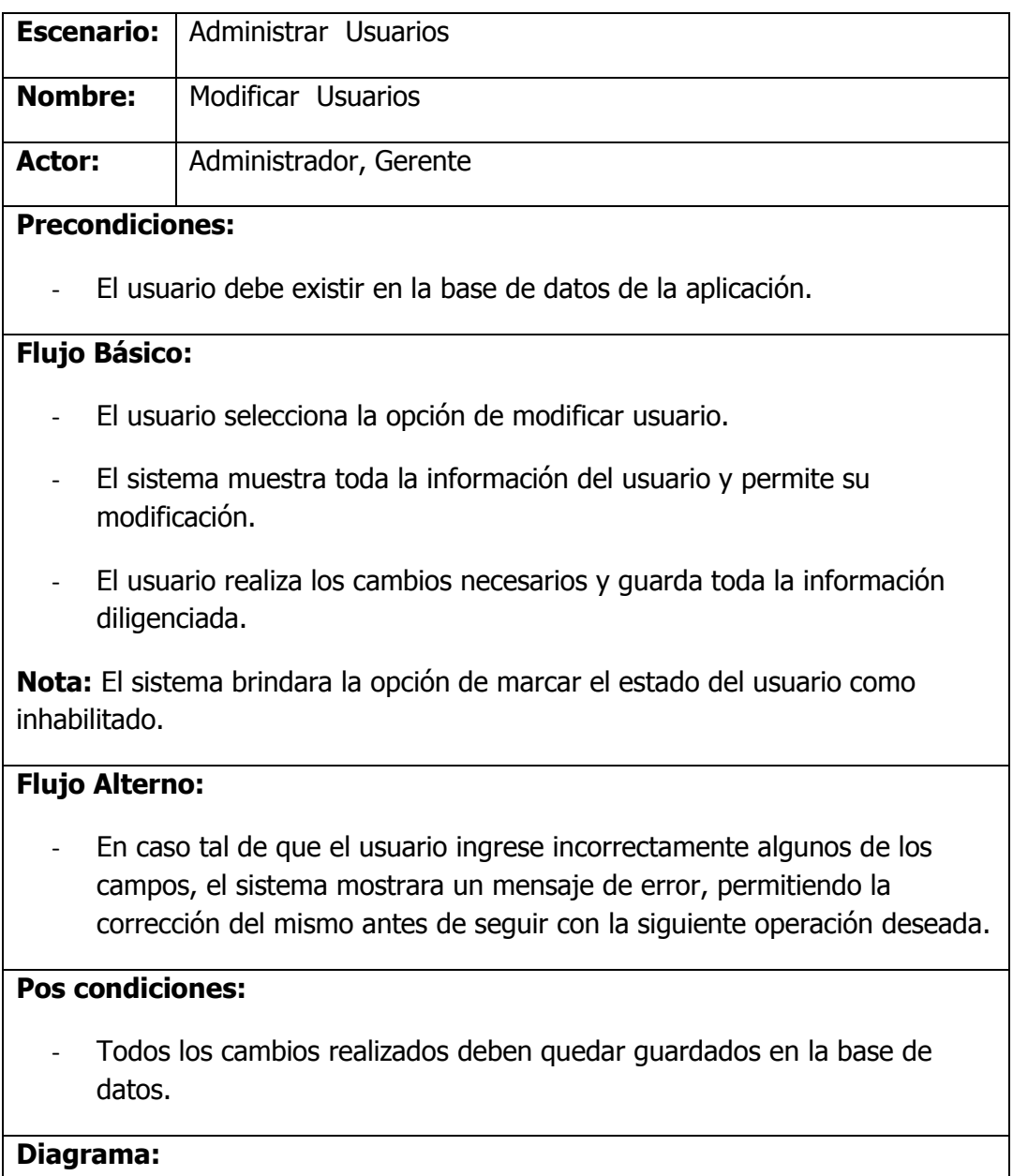

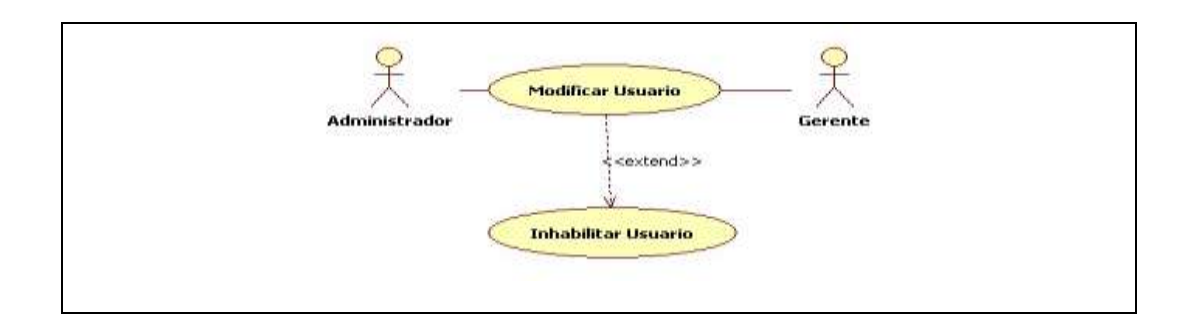

# **6.4.3 Tabla 3. Escenario: Administración de Clientes**

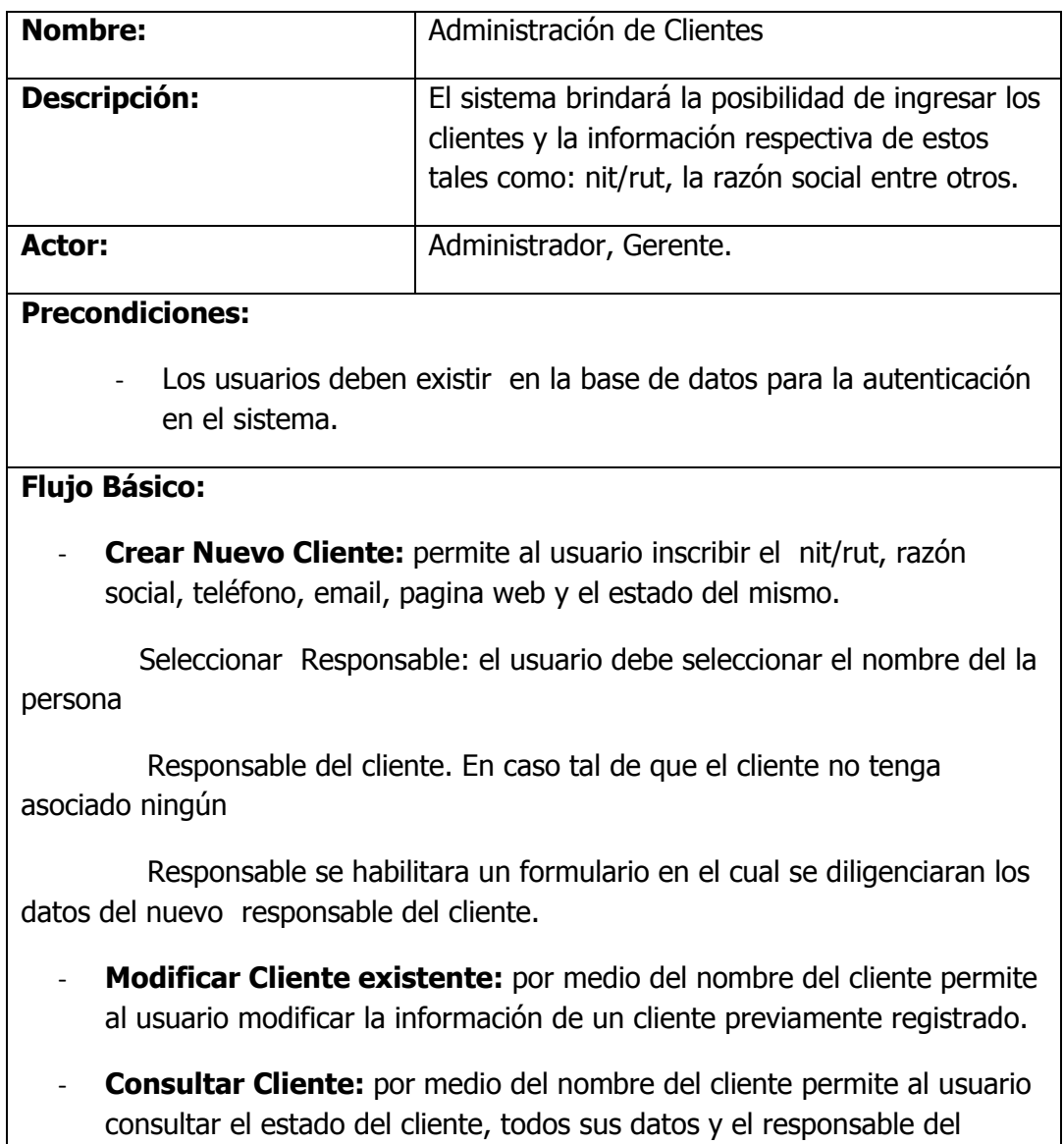

mismo.

#### **Flujo Alterno:**

- Error al momento de ingresar al sistema, nombre usuario o contraseña inválido.
- Error en los campos de seleccionar responsable al no estar diligenciados.
- En caso tal de que el usuario ingrese incorrectamente algunos de los campos, el sistema mostrara un mensaje de error, permitiendo la corrección del mismo antes de seguir con la siguiente operación deseada.

**Pos condiciones:**

- El cliente y su responsable deben quedar almacenados en la base de datos de la aplicación.

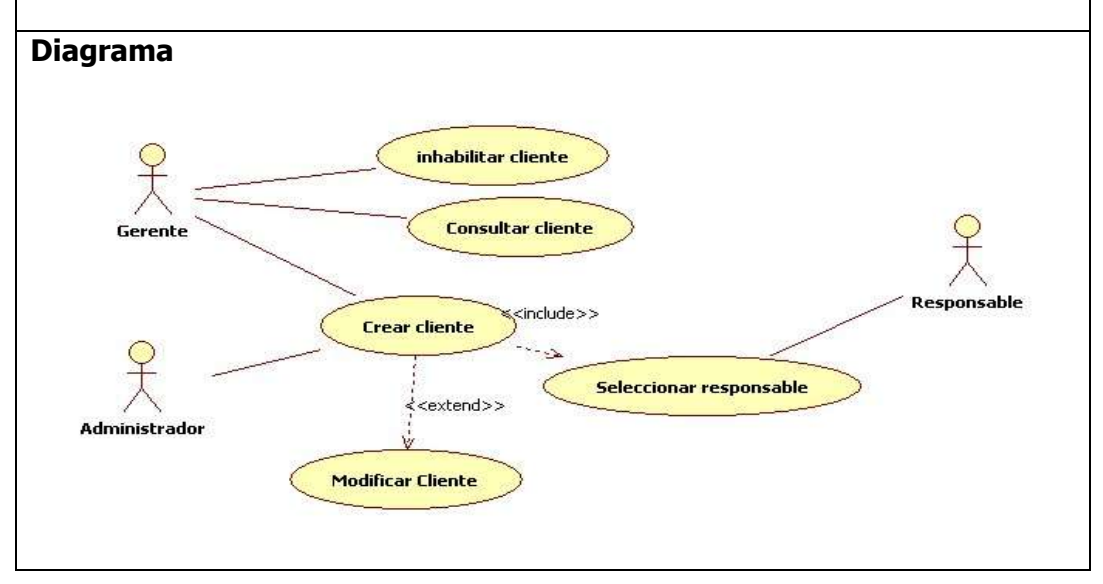

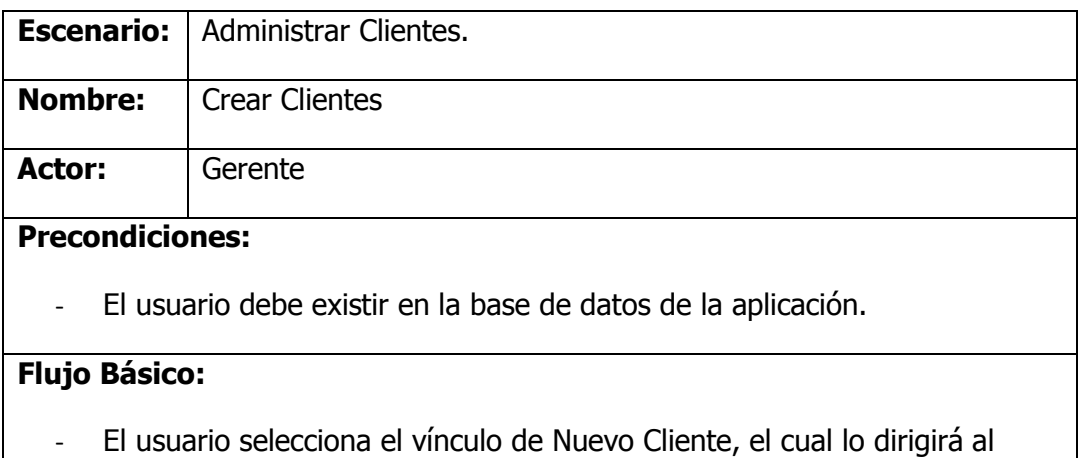

formulario de creación de nuevo cliente.

- El usuario diligencia la información del formulario, nit/rut, razón social, teléfono, dirección, email, pagina web y el estado.
- Asociar Responsable: el sistema carga en una lista desplegable los usuarios tipo contacto que estén en la base de datos y que no estén asignados a ningún cliente; de esta lista el usuario selecciona el contacto que se le va asignar al cliente.

**Nota:** si el usuario tipo contacto no se encuentra en la lista, el sistema permitirá la inscripción de un nuevo usuario.

- El usuario guarda toda la información diligenciada.

#### **Flujo Alterno:**

En caso tal de que el usuario ingrese incorrectamente algunos de los campos, el sistema mostrara un mensaje de error, permitiendo la corrección del mismo antes de seguir con la siguiente operación deseada.

### **Pos condiciones:**

- El cliente debe quedar almacenado en la base de datos de la aplicación.
- El responsable debe quedar asignado solo a ese cliente.

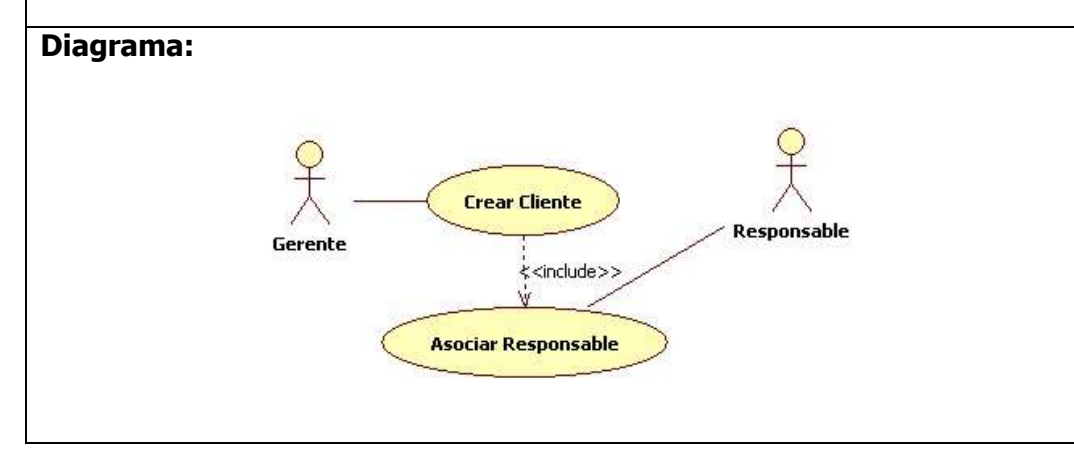

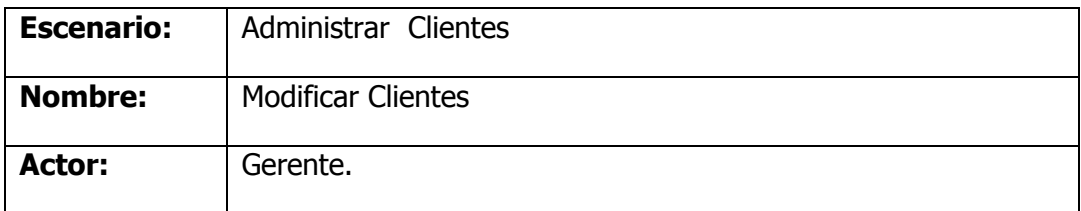

#### **Precondiciones:**

- El usuario debe existir en la base de datos de la aplicación

#### **Flujo Básico:**

- El usuario selecciona la opción de modificar Cliente.
- El sistema muestra toda la información del Cliente y permite su modificación.
- El usuario realiza los cambios necesarios y guarda toda la información diligenciada.

 **Nota:** El sistema brindara la opción de marcar el estado del cliente como inhabilitado.

#### **Flujo Alterno:**

- En caso tal de que el usuario ingrese incorrectamente algunos de los campos, el sistema mostrara un mensaje de error, permitiendo la corrección del mismo antes de seguir con la siguiente operación deseada.

#### **Pos condiciones:**

- Todos los cambios realizados deben quedar almacenados en la base de datos de la aplicación.

#### **Diagrama:**

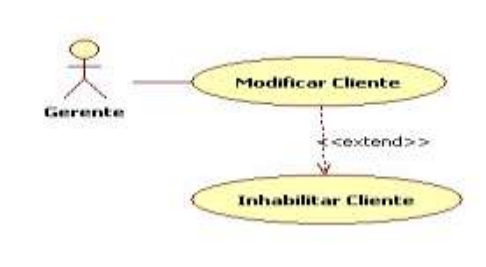

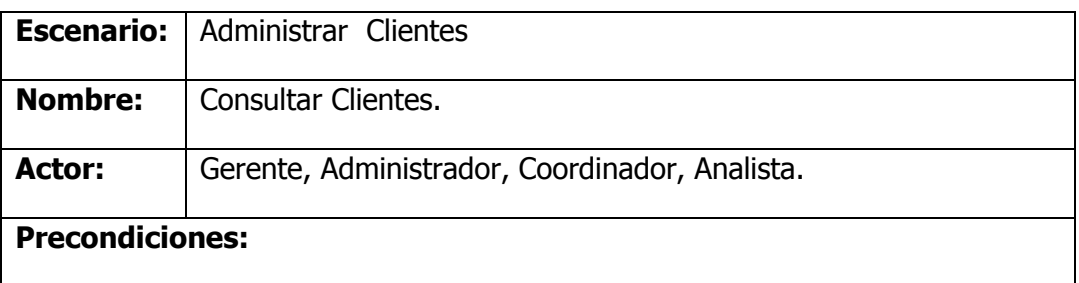

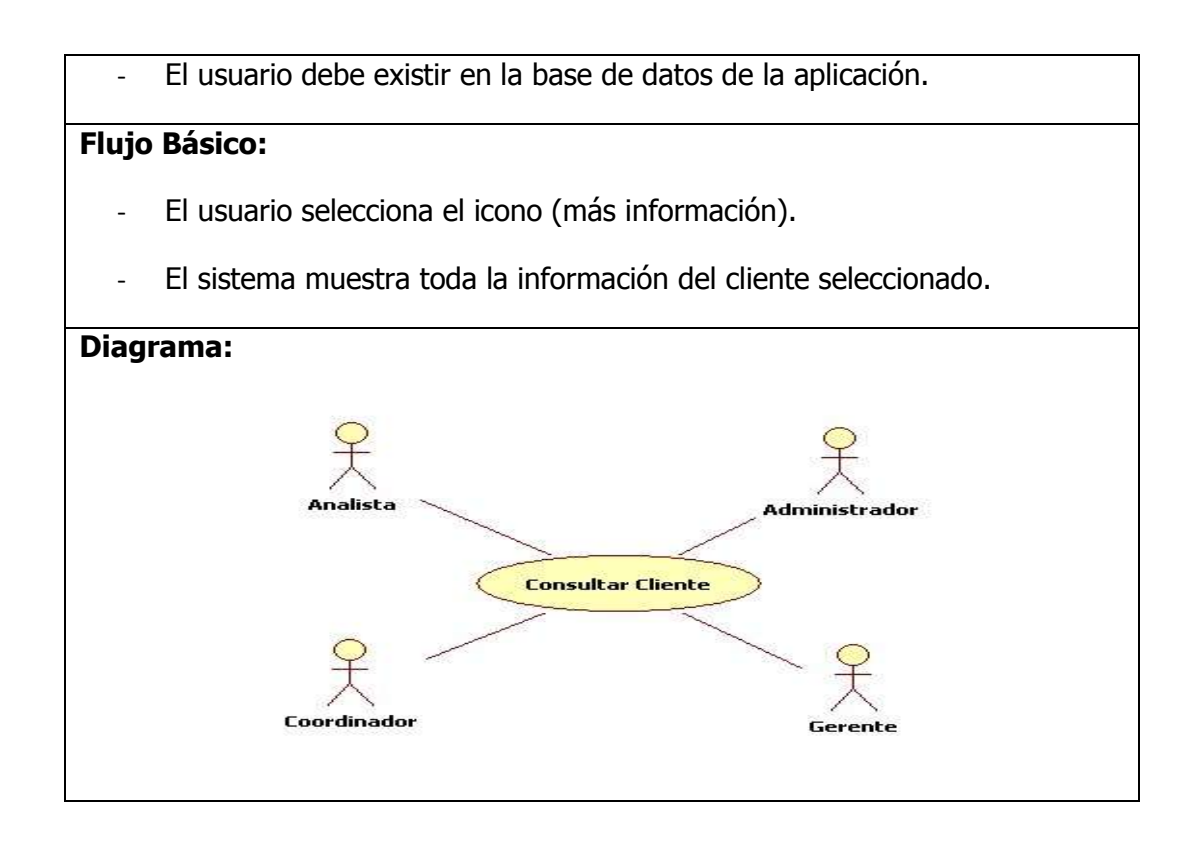

#### **6.4.4 Tabla 4. Escenario: Administración Actividades**

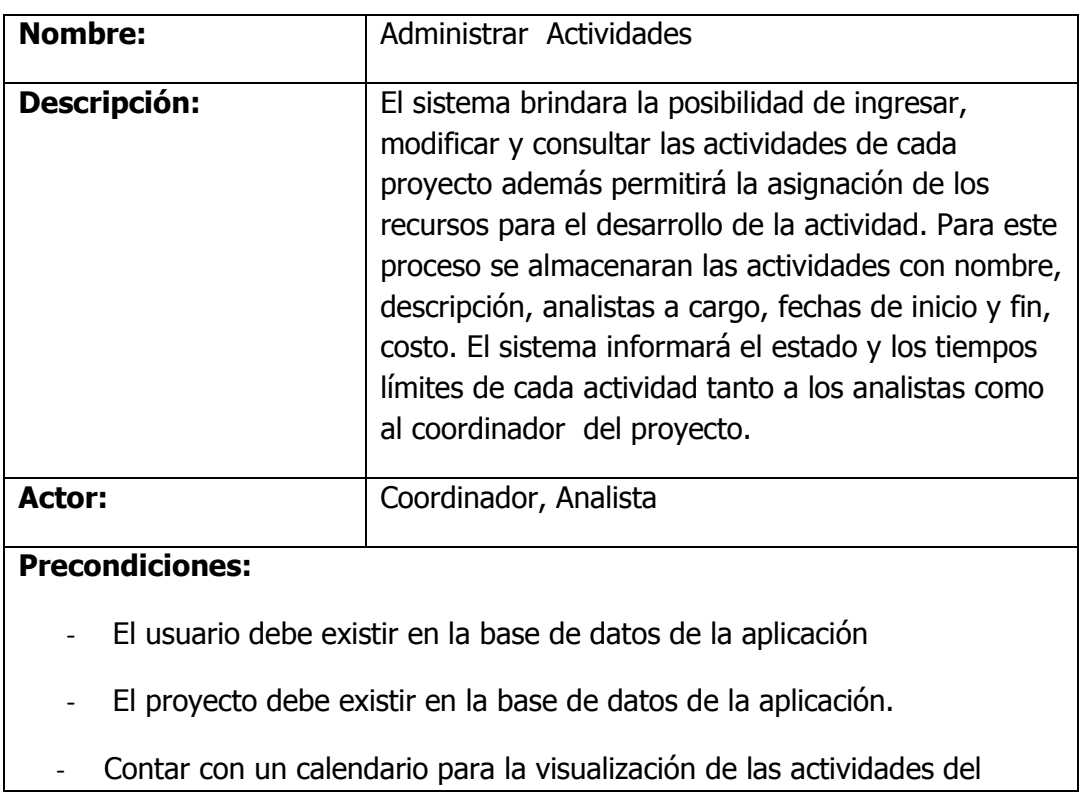

proyecto.

- Debe ser previamente establecido el costo del usuario con tipo de usuario analista.

#### **Flujo Básico:**

- **Ingresar Actividad:** permite al coordinador el ingreso de las actividades con los siguientes datos: nombre, descripción, estado, fecha inicio, fecha final.

Seleccionar Etapa: el usuario debe seleccionar el estado de la actividad.

Asignar Analista: el Coordinador debe ingresar el nombre del analista que se va a encargar del desarrollo de la actividad.

- **Consultar Actividad:** por medio del nombre del proyecto permite al usuario consultar las Actividades que se encuentran programadas, sus fechas, y analista encargado.
- **Ejecutar Actividad:** El analista elabora a actividad teniendo en cuenta los requerimientos establecidos.

**Nota:** para ejecutar las actividades es necesario tener en cuenta los prerrequisitos y las fechas de inicio y fin.

- **Modificar Actividad:** por medio del nombre de la actividad los usuarios con tipo de usuario coordinador podrán hacer los cambios necesarios de la información ingresada de la actividad.

#### **Flujo Alterno:**

- Error al momento de ingresar al sistema, nombre usuario o contraseña inválido.
- En caso tal de que el usuario ingrese incorrectamente algunos de los campos, el sistema mostrara un mensaje de error, permitiendo la corrección del mismo antes de seguir con la siguiente operación deseada.

#### **Pos condiciones:**

Las actividades deben quedar almacenadas en la base de datos de la aplicación.

#### **Diagrama:**

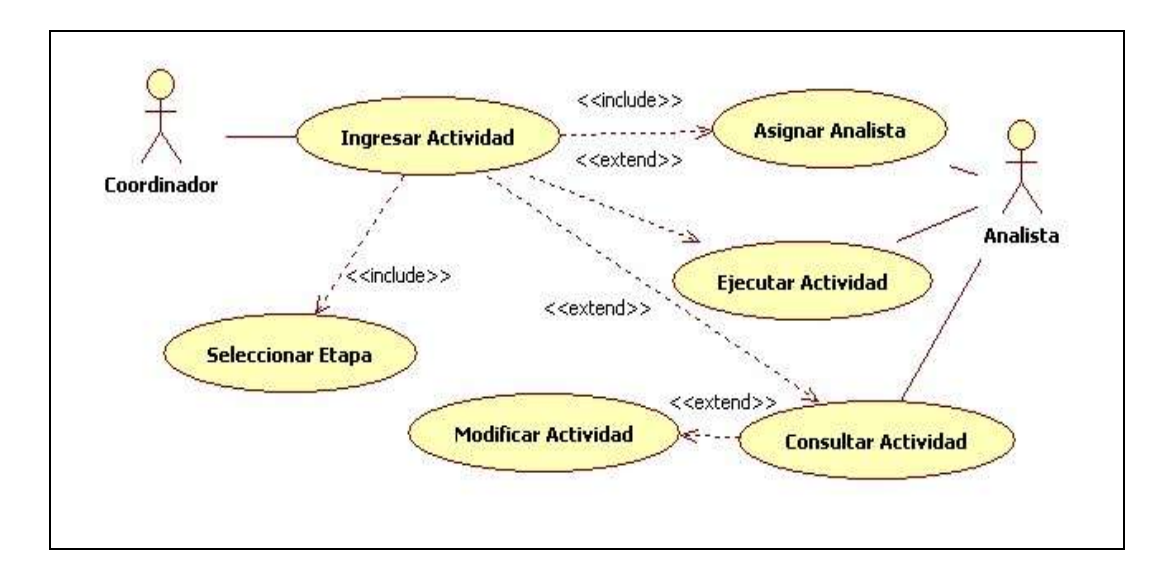

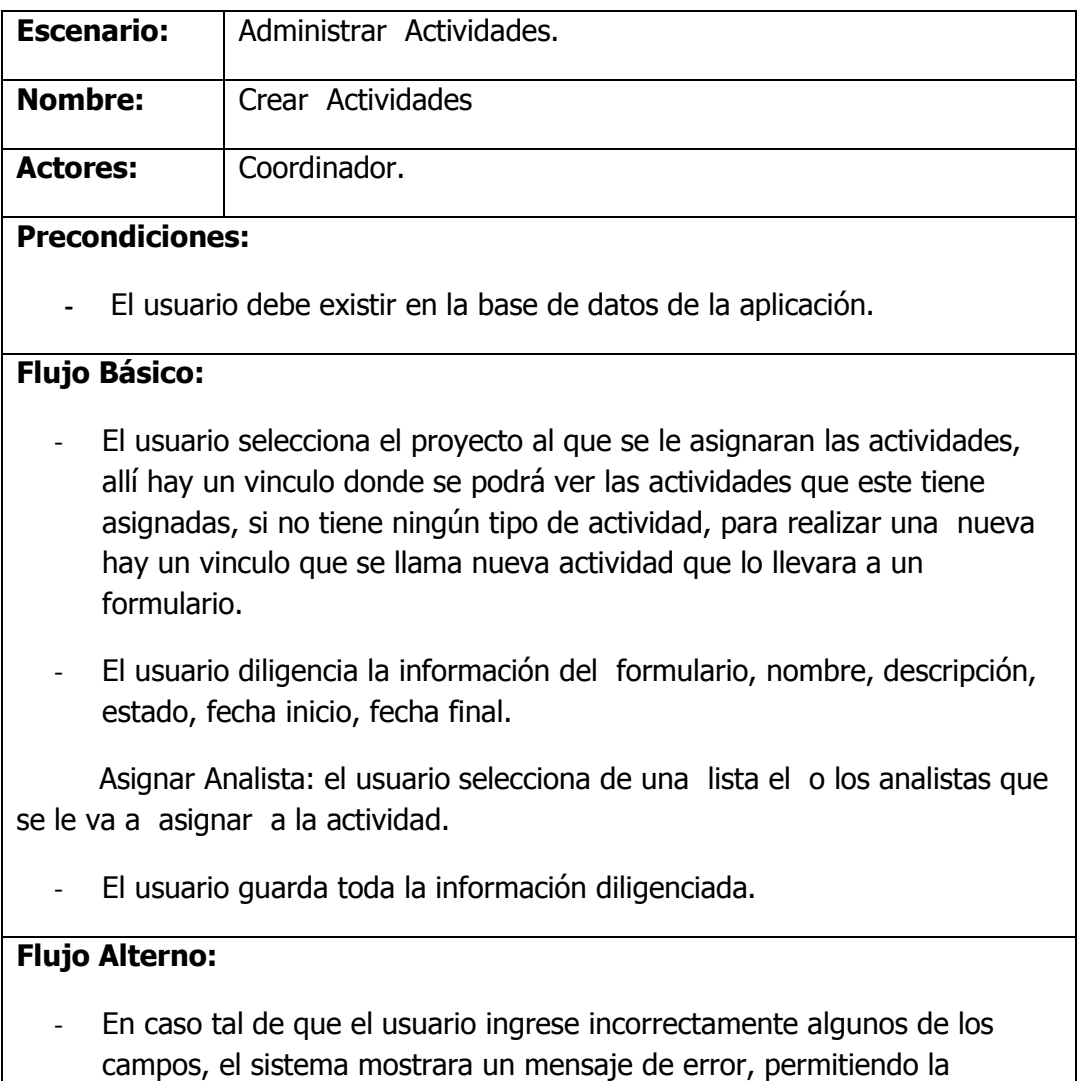

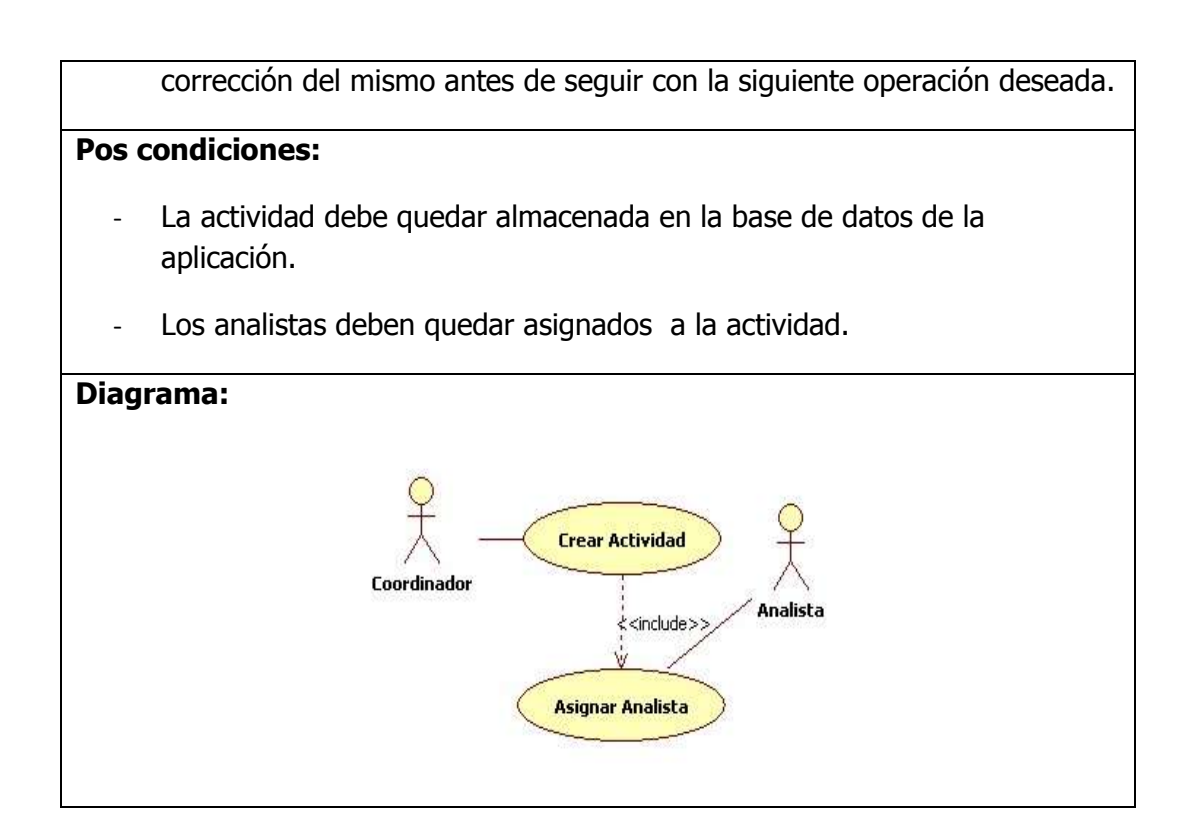

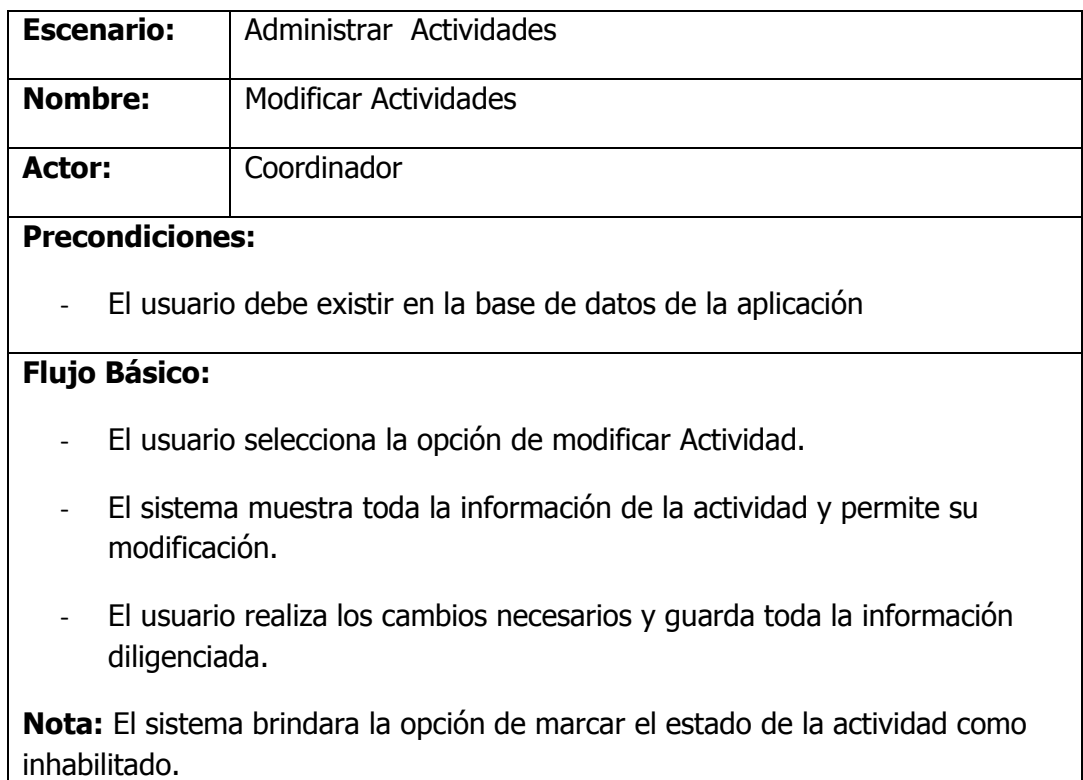

# **Flujo Alterno:**

- En caso tal de que el usuario ingrese incorrectamente algunos de los campos, el sistema mostrara un mensaje de error, permitiendo la corrección del mismo antes de seguir con la siguiente operación deseada.

#### **Pos condiciones:**

- Todos los cambios realizados deben quedar almacenados en la base de datos de la aplicación.

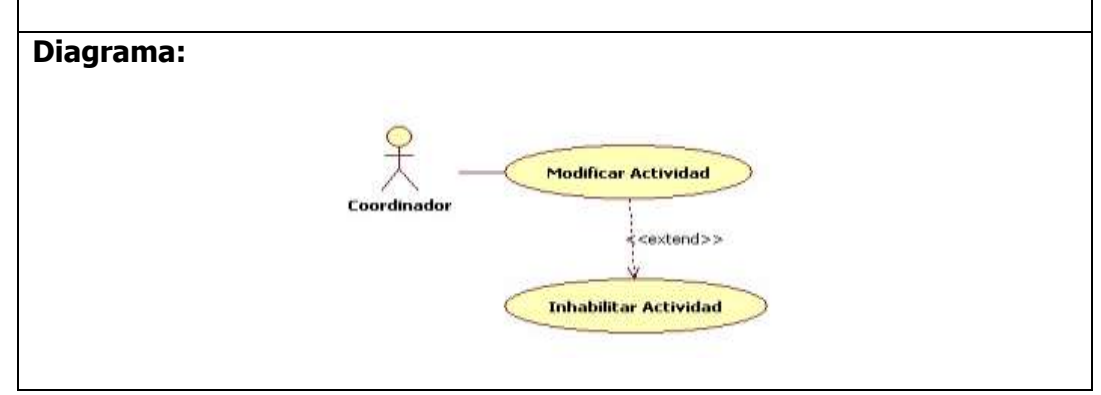

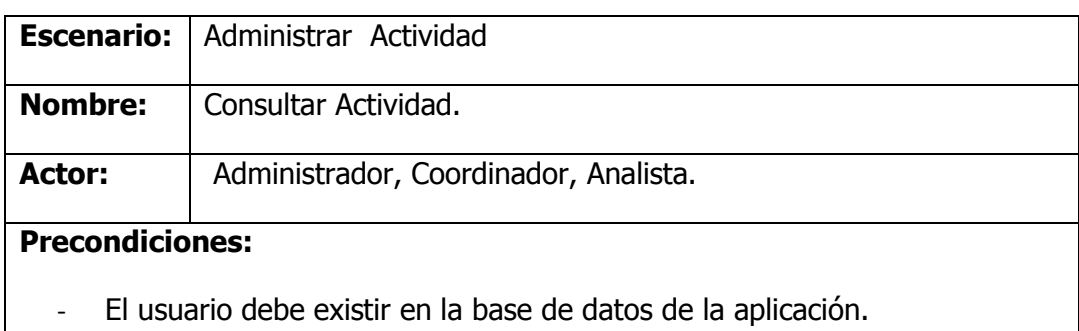

#### **Flujo Básico:**

- El usuario selecciona el icono (más información).
- El sistema muestra toda la información de las actividades seleccionadas.

#### **Diagrama:**

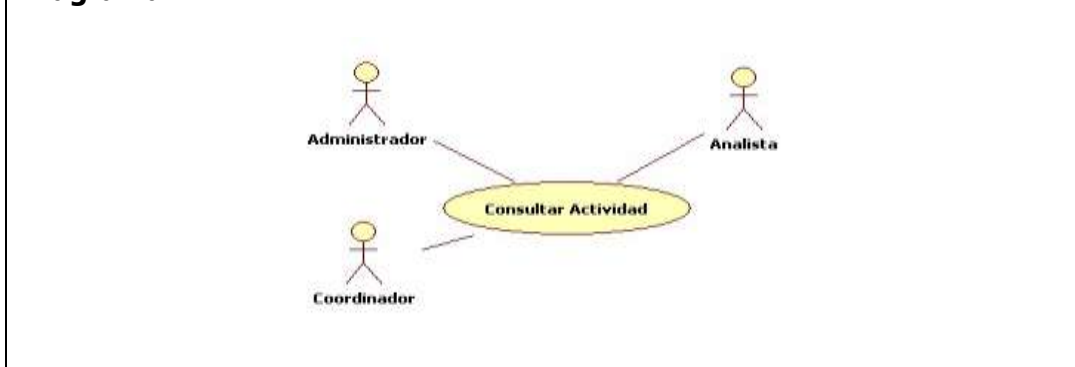

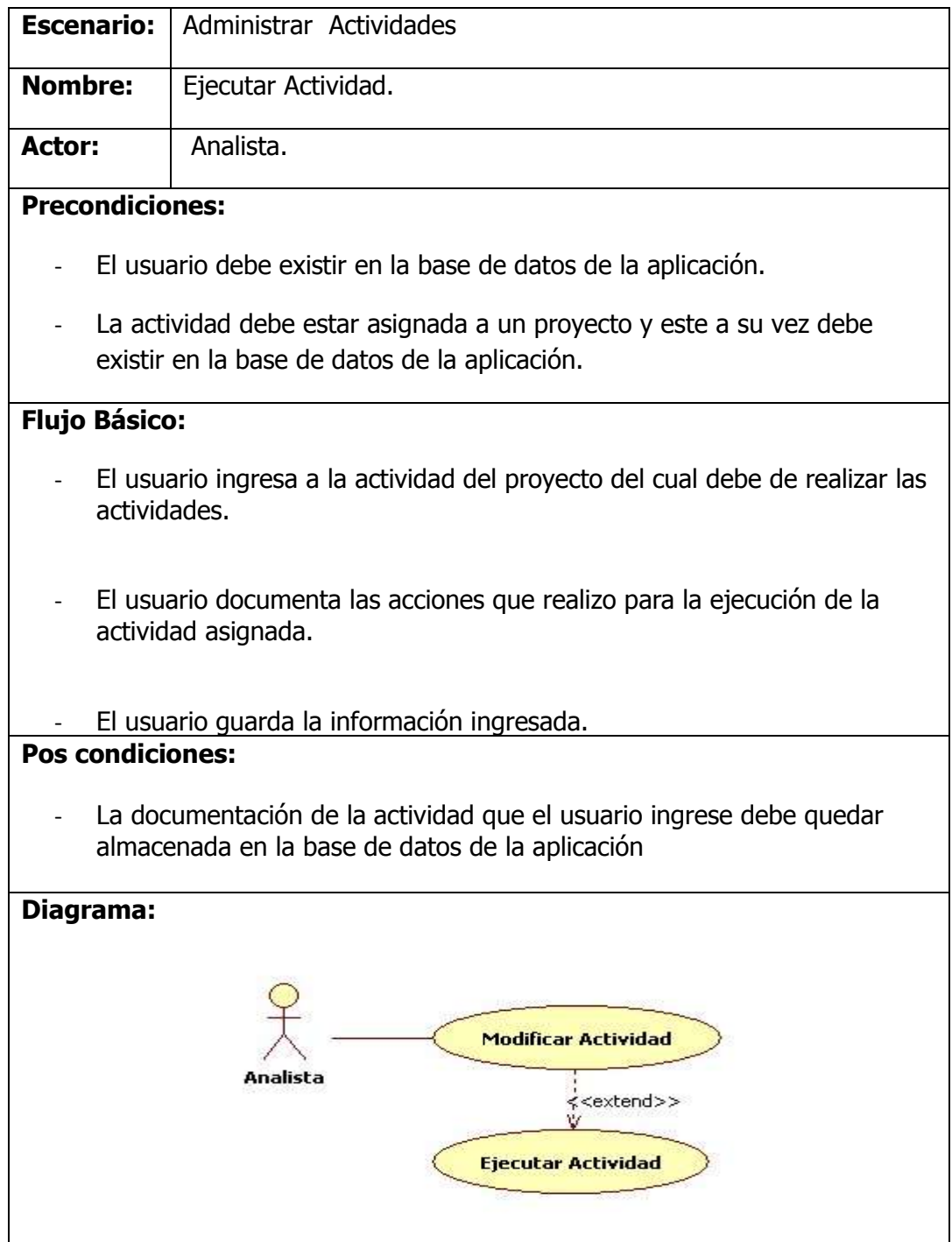

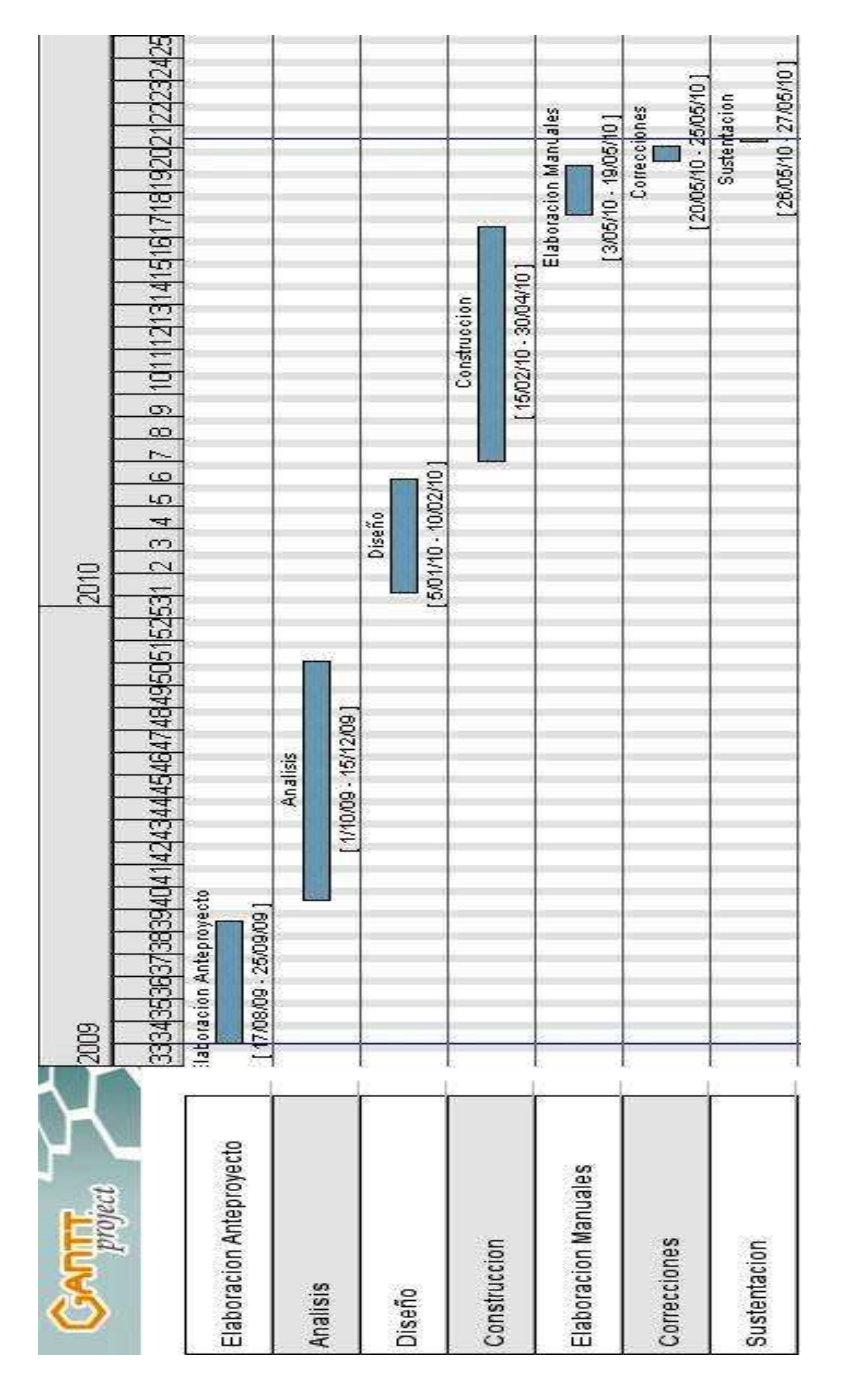

#### **7. CRONOGRAMA DE ACTIVIDADES.**

**Ver Anexo A:** Cronograma de Actividades

### **8. PRESUPUESTO**

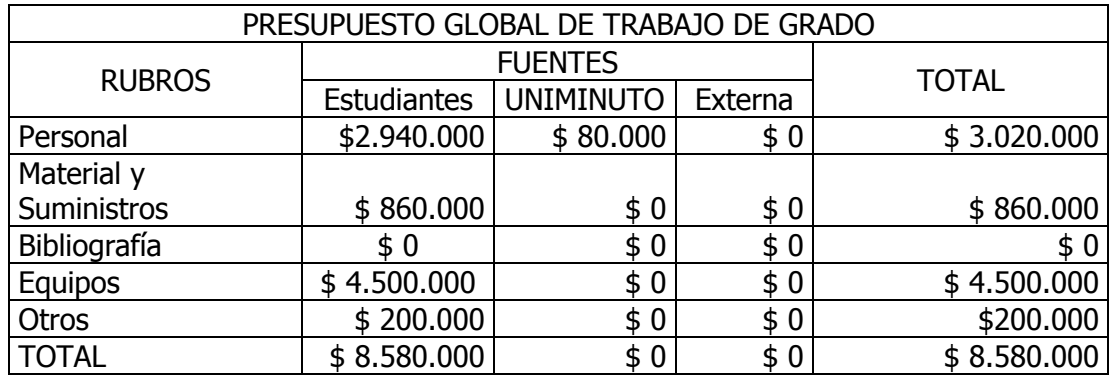

# **Tabla 5. Presupuesto Global Trabajo de Grado**

# **Tabla 6. Presupuesto: Descripción Gastos de Personal**

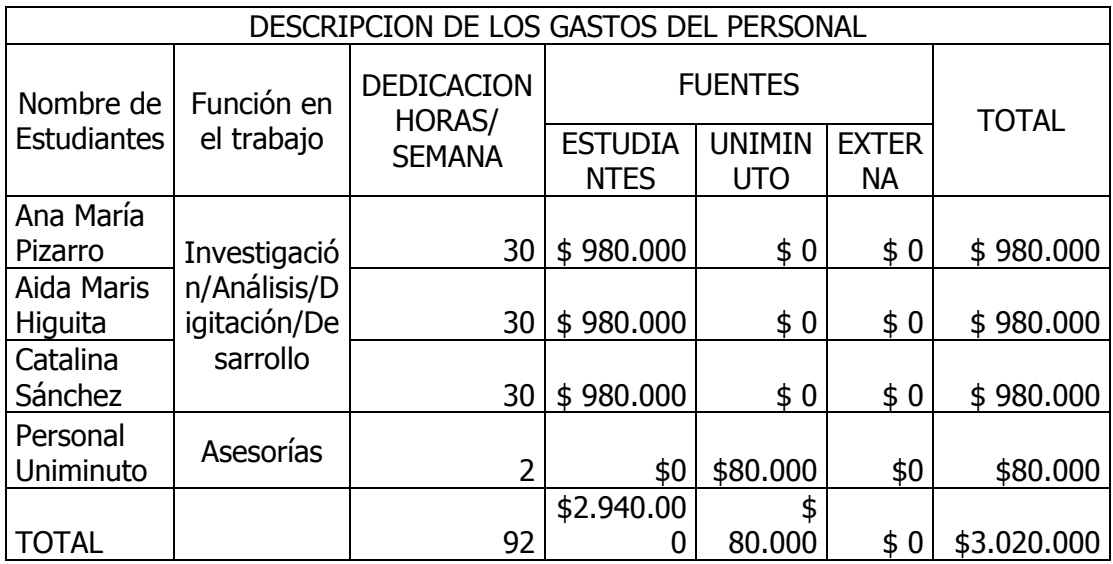

# **Tabla 7. Presupuesto: Descripción del Material y Suministros**

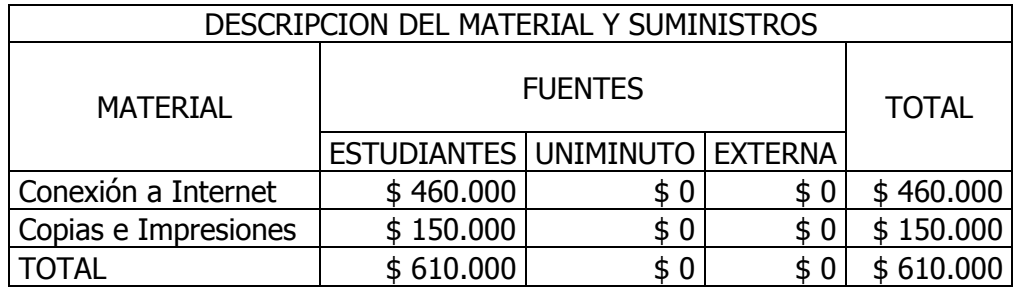

# **Tabla 8. Presupuesto: Descripción de Equipos**

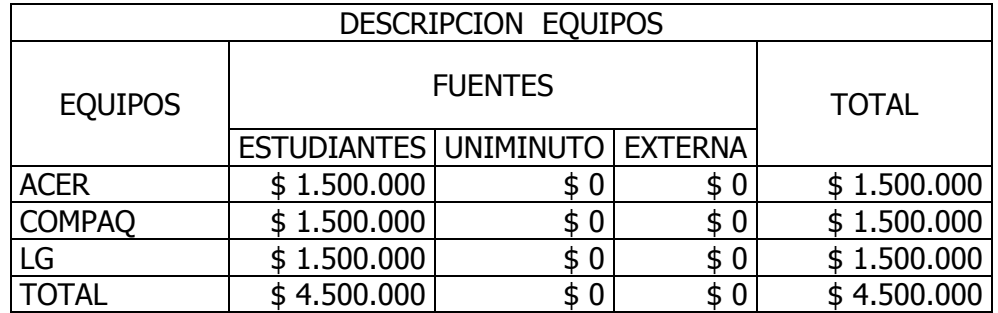

## **9. IMPACTO Y RESULTADOS ESPERADOS**

Se realizara un sistema que haga las siguientes funciones:

- Planificación y calendarización de actividades: Identificación de actividades y entregas del proyecto.
- Estimación de costos del proyecto: Estimación de los recursos requeridos para llevar a cabo el plan del proyecto tanto recursos humanos como costos del proyecto.
- Supervisión y revisión del proyecto: Conocer el progreso del proyecto con los desarrollos técnicos, costos actuales y los planificados.
- Selección y evaluación del personal: Establecer el equipo de trabajo, Las personas que trabajarán en el proyecto.
- Generar indicadores: indicadores que midan la productividad, rendimiento, y cumplimiento de las actividades en un proyecto.
- Reasignar recursos de acuerdo a marcadores de productividad y cumplimiento

# **10. COMPROMISOS Y ESTRATEGIAS DE COMUNICACIÓN**

Compromisos:

Entrega de la siguiente información

 Manual de Usuario: donde se resume todo el funcionamiento paso a paso del sistema para una mejor capacitación para todas las personas que vallan a utilizar el sistema.

 Manual del Sistema: donde se resume la información de construcción del Sistema de Gestión de Proyectos con el fin de servir de apoyo a las modificaciones que puedan surgir.

Formas de Difusión:

- Sustentación oficial ante la comunidad universitaria.
- información ante los directivos y administrativos de la Universidad.
- Difundir información del sistema de gestión de proyectos por medio de folletos y publicaciones.

# **11. BIBLIOGRAFIA**

#### **CIBERGRAFIAS:**

[http://ftp.es.vim.org/usr/belen/\\_private/zaragoza\\_04.PDF](http://ftp.es.vim.org/usr/belen/_private/zaragoza_04.PDF)

<http://www.europainnova.com/common/aenor.html>

[http://books.google.com.co/books?id=GdDkM6k4lGEC&pg=PA87&lpg=PA87&dq=NTC](http://books.google.com.co/books?id=GdDkM6k4lGEC&pg=PA87&lpg=PA87&dq=NTC+ISO+10006+de+Gesti%C3%B3n+de+Proyectos&source=bl&ots=UatTDeEBGI&sig=BRiAhybA9m-AywiELX1KjK8VObo&hl=es&ei=u8iqSoTuOc_7tgevr_GWCA&sa=X&oi=book_result&ct=result&resnum=4#v=onepage&q=NTC%20ISO%2010006%20de%20Gesti%C3%B3n%20de%20Proyectos&f=false) [+ISO+10006+de+Gesti%C3%B3n+de+Proyectos&source=bl&ots=UatTDeEBGI&sig=](http://books.google.com.co/books?id=GdDkM6k4lGEC&pg=PA87&lpg=PA87&dq=NTC+ISO+10006+de+Gesti%C3%B3n+de+Proyectos&source=bl&ots=UatTDeEBGI&sig=BRiAhybA9m-AywiELX1KjK8VObo&hl=es&ei=u8iqSoTuOc_7tgevr_GWCA&sa=X&oi=book_result&ct=result&resnum=4#v=onepage&q=NTC%20ISO%2010006%20de%20Gesti%C3%B3n%20de%20Proyectos&f=false) [BRiAhybA9m-](http://books.google.com.co/books?id=GdDkM6k4lGEC&pg=PA87&lpg=PA87&dq=NTC+ISO+10006+de+Gesti%C3%B3n+de+Proyectos&source=bl&ots=UatTDeEBGI&sig=BRiAhybA9m-AywiELX1KjK8VObo&hl=es&ei=u8iqSoTuOc_7tgevr_GWCA&sa=X&oi=book_result&ct=result&resnum=4#v=onepage&q=NTC%20ISO%2010006%20de%20Gesti%C3%B3n%20de%20Proyectos&f=false)AywiELX1KjK8VObo&hl=es&ei=u8igSoTuOc\_7tgevr\_GWCA&sa=X&oi=book\_result&ct=

[result&resnum=4#v=onepage&q=NTC%20ISO%2010006%20de%20Gesti%C3%B3n](http://books.google.com.co/books?id=GdDkM6k4lGEC&pg=PA87&lpg=PA87&dq=NTC+ISO+10006+de+Gesti%C3%B3n+de+Proyectos&source=bl&ots=UatTDeEBGI&sig=BRiAhybA9m-AywiELX1KjK8VObo&hl=es&ei=u8iqSoTuOc_7tgevr_GWCA&sa=X&oi=book_result&ct=result&resnum=4#v=onepage&q=NTC%20ISO%2010006%20de%20Gesti%C3%B3n%20de%20Proyectos&f=false) [%20de%20Proyectos&f=false](http://books.google.com.co/books?id=GdDkM6k4lGEC&pg=PA87&lpg=PA87&dq=NTC+ISO+10006+de+Gesti%C3%B3n+de+Proyectos&source=bl&ots=UatTDeEBGI&sig=BRiAhybA9m-AywiELX1KjK8VObo&hl=es&ei=u8iqSoTuOc_7tgevr_GWCA&sa=X&oi=book_result&ct=result&resnum=4#v=onepage&q=NTC%20ISO%2010006%20de%20Gesti%C3%B3n%20de%20Proyectos&f=false)

<http://www.slideshare.net/jcfdezmxcal/gestin-de-proyectos-de-calidad>

[http://www.medellinmiempresa.com/documentos/CALIDAD/iso\\_90001.pdf](http://www.medellinmiempresa.com/documentos/CALIDAD/iso_90001.pdf)

[http://sig.ucaldas.edu.co/gestionDocumental/anexos/NTC-ISO%209004\\_2000.pdf](http://sig.ucaldas.edu.co/gestionDocumental/anexos/NTC-ISO%209004_2000.pdf)

[http://www.mineducacion.gov.co/cvn/1665/articles-](http://www.mineducacion.gov.co/cvn/1665/articles-157089_archivo_pdf_NTC_5581.pdf)[157089\\_archivo\\_pdf\\_NTC\\_5581.pdf](http://www.mineducacion.gov.co/cvn/1665/articles-157089_archivo_pdf_NTC_5581.pdf)

#### **ANEXOS**

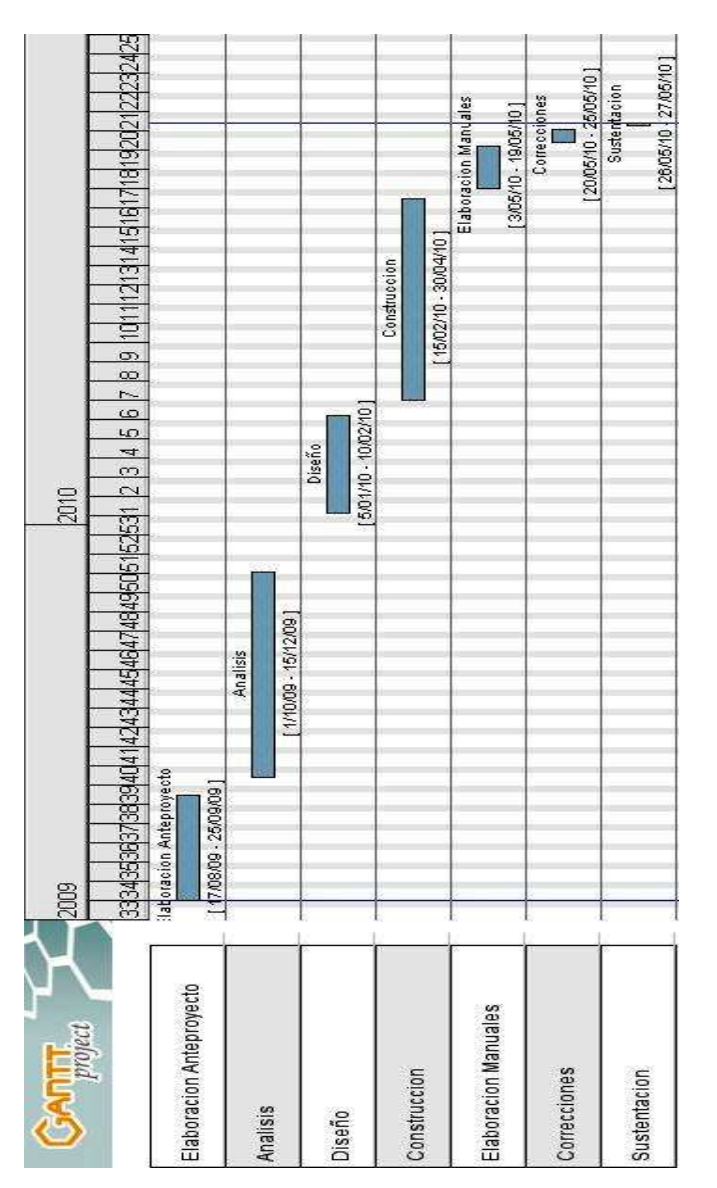

### **Anexo A Cronograma de Actividades**